Write the correct symbol in the box ( <, > or = )
Greater than >, Less than <, Equal to =

4 18

20 10

15 18

18 2

8 | 19

14 12

19 4

16 13

6 2

Write the correct symbol in the box ( <, > or = )
Greater than >, Less than <, Equal to =

20 5

2 7

4 13

8 7

10 10

13 9

4 1

13 18

1 8

Write the correct symbol in the box ( <, > or = )
Greater than >, Less than <, Equal to =

4 14

10 6

6 8

15 6

4 7

8 11

7 19

12 15

5 1

Write the correct symbol in the box ( <, > or = )
Greater than >, Less than <, Equal to =

4 18

11 1

10 7

9 5

12 4

4 17

18 6

11 5

8 3

Write the correct symbol in the box ( <, > or = )
Greater than >, Less than <, Equal to =

4 18

16 2

9 2

10 3

15 2

3 10

5 | 14

13 18

18 10

Write the correct symbol in the box ( <, > or = )
Greater than >, Less than <, Equal to =

18 8

9 13

12 2

11 2

15 2

16 12

4 6

13 7

15 \_\_\_\_ 19

Write the correct symbol in the box ( <, > or = )
Greater than >, Less than <, Equal to =

8 3

6 8

1 19

11 4

13 6

2 5

2 5

16 \_\_\_\_ 4

Write the correct symbol in the box ( <, > or = )
Greater than >, Less than <, Equal to =

16 19

4 7

5 19

8 13

10

8

16

8 | 7

15 2

13 10

Write the correct symbol in the box ( <, > or = )
Greater than >, Less than <, Equal to =

15 1

14 14

13 11

8 4

6 7

5 19

3 14

13 4

19 5

Write the correct symbol in the box ( <, > or = )
Greater than >, Less than <, Equal to =

1 2

14 11

6 8

1 5

14 6

10 11

11 \_\_\_\_ 2

Write the correct symbol in the box ( <, > or = )
Greater than >, Less than <, Equal to =

15 11

10 9

5 10

18 16

17 10

5 1

7 14

7 19

8 \_\_\_\_ 9

Write the correct symbol in the box ( <, > or = )
Greater than >, Less than <, Equal to =

14 18

8 6

11 6

17 17

13 16

15 5

10 6

18 7

12 11

Write the correct symbol in the box ( <, > or = )
Greater than >, Less than <, Equal to =

4 19

15 4

7 3

11 9

9 5

10 2

16 12

5 18

11 20

Write the correct symbol in the box ( <, > or = )
Greater than >, Less than <, Equal to =

6 3

12 15

14 11

6 19

1 5

18 18

3 4

Write the correct symbol in the box ( <, > or = )
Greater than >, Less than <, Equal to =

9 10

12 14

17 4

9 19

6 12

17 13

2 | 10

5 16

13 8

Write the correct symbol in the box ( <, > or = )
Greater than >, Less than <, Equal to =

11 7

20 18

13 8

19 5

16 6

5 16

3 10

4 8

10 16

Write the correct symbol in the box ( <, > or = )
Greater than >, Less than <, Equal to =

14 8

5 3

19 18

18 14

13 17

18 7

7 | 10

15 4

Write the correct symbol in the box ( <, > or = )
Greater than >, Less than <, Equal to =

3 11

4 12

6 7

2 14

13 11

19 15

14 | 17

20 7

19 15

Write the correct symbol in the box ( <, > or = )
Greater than >, Less than <, Equal to =

9 15

6 17

10 19

9 11

7 4

18 18

5 13

1 12

2 \_\_\_\_ 15

Write the correct symbol in the box ( <, > or = )
Greater than >, Less than <, Equal to =

8 1

16

3

19 17

11

2

5 9

9 13

16 5

10 7

Write the correct symbol in the box ( <, > or = )
Greater than >, Less than <, Equal to =

12 6

7 1

13 3

11 20

15 13

13 8

15 | 18

8 2

3 11

Write the correct symbol in the box ( <, > or = )
Greater than >, Less than <, Equal to =

15 9

8 11

18 13

12 8

14 10

18 16

13 2

2 20

13 13

Write the correct symbol in the box ( <, > or = )
Greater than >, Less than <, Equal to =

2 18

14 4

9 11

10 14

6

18 3

13 9

6 12

5 \_\_\_\_\_ 8

Write the correct symbol in the box ( <, > or = )
Greater than >, Less than <, Equal to =

10 14

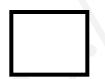

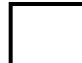

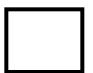

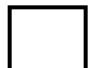

Write the correct symbol in the box ( <, > or = )
Greater than >, Less than <, Equal to =

16 2

5 18

7 12

2 2

6 16

12 15

5 2

7 6

18 9

Write the correct symbol in the box ( <, > or = )
Greater than >, Less than <, Equal to =

14 7

11 4

5 19

10 20

5 7

9 16

8 10

16 \_\_\_\_ 12

Write the correct symbol in the box ( <, > or = )
Greater than >, Less than <, Equal to =

14 8

11 18

8 3

14 9

1 9

1 19

13 7

16 9

15 6

Write the correct symbol in the box ( <, > or = )
Greater than >, Less than <, Equal to =

17 3

8 8

19 2

5 14

17 4

18 10

3 17

11 19

18 11

Write the correct symbol in the box ( <, > or = )
Greater than >, Less than <, Equal to =

9 7

9 16

19 8

8 8

14 6

9 7

1 9

12 9

2 10

Write the correct symbol in the box ( <, > or = )
Greater than >, Less than <, Equal to =

5 4

6 18

19 11

8 3

16 15

8 18

19 8

18

18 \_\_\_\_\_2

Write the correct symbol in the box ( <, > or = )
Greater than >, Less than <, Equal to =

13 7

10 15

19 7

17 12

17

8

14 12

11 | 1

10 19

11 \_\_\_\_ 13

Write the correct symbol in the box ( <, > or = )
Greater than >, Less than <, Equal to =

12 18

5 4

11 20

15 7

14 18

5 9

13 15

9 15

Write the correct symbol in the box ( <, > or = )
Greater than >, Less than <, Equal to =

10 3

11 13

8 18

15 14

18 18

10 8

19 10

12 3

12 16

Write the correct symbol in the box ( <, > or = )
Greater than >, Less than <, Equal to =

6 12

3 20

9 4

16 6

15 7

19 6

19 3

5 5

Write the correct symbol in the box ( <, > or = )
Greater than >, Less than <, Equal to =

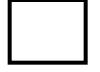

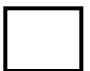

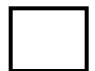

Write the correct symbol in the box ( <, > or = )
Greater than >, Less than <, Equal to =

20 6

4 2

14 4

20 1

14 10

15 16

12 7

13 14

7 \_\_\_\_\_ 18

Write the correct symbol in the box ( <, > or = )
Greater than >, Less than <, Equal to =

17 8

16 19

6 12

6 6

5 11

3 2

5 18

16 3

18 6

Write the correct symbol in the box ( <, > or = )
Greater than >, Less than <, Equal to =

Write the correct symbol in the box ( <, > or = )
Greater than >, Less than <, Equal to =

4 11

15 18

16 12

3 15

17 13

13 5

15 7

9 14

3 15

Write the correct symbol in the box ( <, > or = )
Greater than >, Less than <, Equal to =

3 12

16 13

6 13

4 18

14 7

1 20

4 | 10

15 4

17 13

Write the correct symbol in the box ( <, > or = )
Greater than >, Less than <, Equal to =

12 5

5 6

19 4

3 14

5 6

10 1

15 15

2 16

10 18

Write the correct symbol in the box ( <, > or = )
Greater than >, Less than <, Equal to =

19 15

10 9

1 10

18 4

3 10

13 11

4 13

2 18

Write the correct symbol in the box ( <, > or = )
Greater than >, Less than <, Equal to =

18 14

7 3

17 11

5 14

5 14

12 11

5 9

8 9

14 16

Write the correct symbol in the box ( <, > or = )
Greater than >, Less than <, Equal to =

1 16

3 8

7 8

2 9

12 18

10 5

3 | 16

8 14

16 \_\_\_\_ 13

Write the correct symbol in the box ( <, > or = )
Greater than >, Less than <, Equal to =

5 16

6 5

13 12

9 12

12 18

12 11

17 16

7 7 17

5 \_\_\_\_ 4

Write the correct symbol in the box ( <, > or = )
Greater than >, Less than <, Equal to =

8 8

6 10

5 18

7 4

17

9

10 1

15 3

14 16

12 6

Write the correct symbol in the box ( <, > or = )
Greater than >, Less than <, Equal to =

14 🗍 4

13 17

12 7

6 2

1 17

16 4

17 2

2 11

10 8

Write the correct symbol in the box ( <, > or = )
Greater than >, Less than <, Equal to =

Write the correct symbol in the box ( <, > or = )
Greater than >, Less than <, Equal to =

14 7

3 10

5 12

18 5

16 3

7 9

18 18

13 7

17 \_ 8

Write the correct symbol in the box ( <, > or = )
Greater than >, Less than <, Equal to =

5 7

2 19

17 3

15

9 14

13 1

7 16

4 19

Write the correct symbol in the box ( <, > or = )
Greater than >, Less than <, Equal to =

7 3

7 7

11 5

6 10

5 17

18 19

16 4

12 6

16 7

Write the correct symbol in the box ( <, > or = )
Greater than >, Less than <, Equal to =

14 11

19 3

18 6

18 14

12 9

4 12

3 | 18

18 5

7 \_ 8

Write the correct symbol in the box ( <, > or = )
Greater than >, Less than <, Equal to =

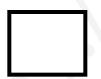

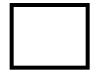

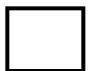

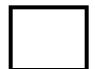

Write the correct symbol in the box ( <, > or = )
Greater than >, Less than <, Equal to =

19 13

7 20

14 2

7 14

17 8

13 20

11 19

6 18

13 12

Write the correct symbol in the box ( <, > or = )
Greater than >, Less than <, Equal to =

14 2

6 11

10 17

3 2

11 7

9 16

5 8

8 6

Write the correct symbol in the box ( <, > or = )
Greater than >, Less than <, Equal to =

10 15

18 10

7 19

15 14

10 5

8 1

7 10

9 6

3 13

Write the correct symbol in the box ( <, > or = )
Greater than >, Less than <, Equal to =

6 7

12 18

10 13

5 19

20 8

7 6

14 17

17 4

9 7

Write the correct symbol in the box ( <, > or = )
Greater than >, Less than <, Equal to =

5 13

3 5

15 7

2 3

15 11

7 11

15 | 13

6 4

3 17

Write the correct symbol in the box ( <, > or = )
Greater than >, Less than <, Equal to =

17 3

5 12

17 6

12 7

17 10

12 13

17 7

2 16

10 5

Write the correct symbol in the box ( <, > or = )
Greater than >, Less than <, Equal to =

11 16

8 1

15 11

4 10

8 | 14

14 16

10 | 2

20 19

11 9

Write the correct symbol in the box ( <, > or = )
Greater than >, Less than <, Equal to =

17 10

19 3

4 4

5 8

16 9

1 10

9 6

3 7

11 6

Write the correct symbol in the box ( <, > or = )
Greater than >, Less than <, Equal to =

11 18

7 10

9 13

18

7

17 1

3 | 3

11 2

Write the correct symbol in the box ( <, > or = )
Greater than >, Less than <, Equal to =

11 6

16 17

19 7

6 5

6 12

4 8

10 17

10 10

12 1

Write the correct symbol in the box ( <, > or = )
Greater than >, Less than <, Equal to =

12 4

9 3

7 12

15 19

14 2

9 2

8 9

12 9

12 13

Write the correct symbol in the box ( <, > or = )
Greater than >, Less than <, Equal to =

9 18

5 12

11 18

14 7

14

9

16 3

16 5

6 7 17

1 6

Write the correct symbol in the box ( <, > or = )
Greater than >, Less than <, Equal to =

11 10

6 5

12 13

3 6

11 12

13 8

16 | 15

18 11

16 2

Write the correct symbol in the box ( <, > or = )
Greater than >, Less than <, Equal to =

6 6

8 7

11 6

12 1

9 2

3 18

10 10

6 2

9 17

Write the correct symbol in the box ( <, > or = )
Greater than >, Less than <, Equal to =

14 7

16 7

19 13

3 12

7 17

11 12

15 | 15

10 5

10 12

Write the correct symbol in the box ( <, > or = )
Greater than >, Less than <, Equal to =

14 9

17 13

10 18

7 14

20 15

10 12

3 | 11

19 3

14 19

Write the correct symbol in the box ( <, > or = )
Greater than >, Less than <, Equal to =

19 7

7 18

3 3

5 3

6 18

3 7

14 | 19

11 7

4 19

Write the correct symbol in the box ( <, > or = )
Greater than >, Less than <, Equal to =

9 3

9 14

7 4

9 8

13 11

16 6

19 6

13 17

Write the correct symbol in the box ( <, > or = )
Greater than >, Less than <, Equal to =

4 12

6 18

7 18

8 7 17

10 19

9 3

3 19

4 7

14 9

Write the correct symbol in the box ( <, > or = )
Greater than >, Less than <, Equal to =

| 11 |  | 11 |
|----|--|----|
|----|--|----|

Write the correct symbol in the box ( <, > or = )
Greater than >, Less than <, Equal to =

5 4

4 12

5 14

17 13

19 15

12 8

12 7

11 9

17 9

Write the correct symbol in the box ( <, > or = )
Greater than >, Less than <, Equal to =

1 15

6 10

19 5

20 19

5 12

1 3

15 17

12 3

11 6

Write the correct symbol in the box ( <, > or = )
Greater than >, Less than <, Equal to =

3 16

1 16

14 3

17 7

9 5

12 9

18 18

10 11

2 \_\_\_\_ 2

Write the correct symbol in the box ( <, > or = )
Greater than >, Less than <, Equal to =

3 2

9 16

10 7

1 2

15 7

3 8

8 19

10 5

19 3

Write the correct symbol in the box ( <, > or = )
Greater than >, Less than <, Equal to =

17 4

16 14

7 11

15 19

11

k V

16 13

12 | 3

16 17

7 \_\_\_\_ 9

Write the correct symbol in the box ( <, > or = )
Greater than >, Less than <, Equal to =

3 12

6 2

5 20

5 3

7 | | 14

10 7

9 10

17 20

5 \_\_\_\_ 19

Write the correct symbol in the box ( <, > or = )
Greater than >, Less than <, Equal to =

2 13

12 12

8 2

15 8

12 1

17 12

3 5

14 5

13 19

Write the correct symbol in the box ( <, > or = )
Greater than >, Less than <, Equal to =

12 11

8 15

12 20

15 5

8 3

17 13

19 7

17 17

Write the correct symbol in the box ( <, > or = )
Greater than >, Less than <, Equal to =

19 8

8 13

20 15

6 8

8 18

12 19

5 13

12 4

5 20

Write the correct symbol in the box ( <, > or = )
Greater than >, Less than <, Equal to =

10 3

2 5

13 20

5 2

4 16

8 8

19 18

3 6

16 17

Write the correct symbol in the box ( <, > or = )
Greater than >, Less than <, Equal to =

17 15

5 13

6 8

9 10

5 9

10 7

20 | 12

16 11

14 \_\_\_\_ 12

Write the correct symbol in the box ( <, > or = )
Greater than >, Less than <, Equal to =

9 13

18 18

6 16

19 18

4 16

7 \ \ \ \ \ \ \ \ \

17 10

6 4

7 15

Write the correct symbol in the box ( <, > or = )
Greater than >, Less than <, Equal to =

5 20

16 11

10 20

3 3

1 18

8 9

3 16

11 9

18 19

Write the correct symbol in the box ( <, > or = )
Greater than >, Less than <, Equal to =

8 5

11 17

11 10

12 18

11 3

12 6

10 8

12 20

9 17

Write the correct symbol in the box ( <, > or = )
Greater than >, Less than <, Equal to =

19 10

3 2

4 11

9 12

18 9

14 3

4 8

16 6

7 15

Write the correct symbol in the box ( <, > or = )
Greater than >, Less than <, Equal to =

2 10

12 7

17 6

10 17

12 17

13 7

3 | 2

5 18

11 7

Write the correct symbol in the box ( <, > or = )
Greater than >, Less than <, Equal to =

15 13

2 12

5 14

6 | 18

**17** 9

10 6

6 12

3 | 12

Write the correct symbol in the box ( <, > or = )
Greater than >, Less than <, Equal to =

1 17

5 1

18 10

19 9

11 18

2 | 13

14 10

10 \_\_\_\_ 18

Write the correct symbol in the box ( <, > or = )
Greater than >, Less than <, Equal to =

14 15

5 9

18 8

8 6

4 8

13 4

2 10

7 \_\_\_\_\_ 3

Write the correct symbol in the box ( <, > or = )
Greater than >, Less than <, Equal to =

14 9

3 4

17 8

10 8

18 18

6 12

18 19

2 \_\_\_\_ 5

Write the correct symbol in the box ( <, > or = )
Greater than >, Less than <, Equal to =

6 16

19 4

5 10

11 19

2 | 11

18 11

14 2

3 12

8 3

Write the correct symbol in the box ( <, > or = )
Greater than >, Less than <, Equal to =

5 14

12 2

16 4

3 15

20 18

11 6

18 3

13 4

Write the correct symbol in the box ( <, > or = )
Greater than >, Less than <, Equal to =

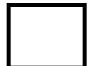

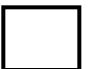

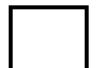

Write the correct symbol in the box ( <, > or = )
Greater than >, Less than <, Equal to =

1 2

2 6

1 5

18 16

12

3

11 18

19 5

14 11

15 11

Write the correct symbol in the box ( <, > or = )
Greater than >, Less than <, Equal to =

18 18

6 14

5 8

16 1

15 4

3 5

18 16

16 8

14 9

Write the correct symbol in the box ( <, > or = )
Greater than >, Less than <, Equal to =

2 17

5 10

5 7

13 16

9 5

18 5

18 2

5 11

16 14

Write the correct symbol in the box ( <, > or = )
Greater than >, Less than <, Equal to =

16 9

16 16

4 13

20 13

18 7

14 15

7 | 10

11 1

5 \_\_\_\_ 3

Write the correct symbol in the box ( <, > or = )
Greater than >, Less than <, Equal to =

18 20

2 7

13 7

19 10

6 15

18 18

3 | 10

11 20

6 9

Write the correct symbol in the box ( <, > or = )
Greater than >, Less than <, Equal to =

16 9

3 11

8 14

4 18

3 1

9 1

10 10

14 18

17 10

Write the correct symbol in the box ( <, > or = )
Greater than >, Less than <, Equal to =

12 20

9 10

6 7

7 3

14 10

8 18

15 | 14

11 5

13 5

Write the correct symbol in the box ( <, > or = )
Greater than >, Less than <, Equal to =

1 12

11 12

18 19

12 6

10 11

4 9

4 5

5 11

1 \_\_\_\_ 18

7 7 17

Write the correct symbol in the box ( <, > or = )
Greater than >, Less than <, Equal to =

3 2

15 15

4 16

13 13

19

7

11 12

20 | | 8

3 2

14

9

19

Write the correct symbol in the box ( <, > or = )
Greater than >, Less than <, Equal to =

Write the correct symbol in the box ( <, > or = )
Greater than >, Less than <, Equal to =

13 10

2 13

6 8

9 11

14 19

17 7

5 9

6 7 17

2 15

Write the correct symbol in the box ( <, > or = )
Greater than >, Less than <, Equal to =

9 14

15 15

11 16

19 13

17 18

16 14

16 7

16 15

12 12

Write the correct symbol in the box ( <, > or = )
Greater than >, Less than <, Equal to =

10 13

2 5

16 8

3 14

9 3

15 14

13 8

16 6

2 13

Write the correct symbol in the box ( <, > or = )
Greater than >, Less than <, Equal to =

10 4

9 19

14 14

18 10

17 20

5 | 12

10 4

6 3

Write the correct symbol in the box ( <, > or = )
Greater than >, Less than <, Equal to =

15

14 8

16 7

13 20

9 13

20 4

7 7

9 8

13 11

Write the correct symbol in the box ( <, > or = )
Greater than >, Less than <, Equal to =

2 20

17 6

15 7

6 10

19 13

6 16

9 6

8 3

3 1

Write the correct symbol in the box ( <, > or = )
Greater than >, Less than <, Equal to =

5 5

13 4

9 15

13 4

15 14

13 11

3 10

7 16

16 18

Write the correct symbol in the box ( <, > or = )
Greater than >, Less than <, Equal to =

2 11

18 12

5 16

13 9

12

8

20

4

1 4

1 19

20 17

Write the correct symbol in the box ( <, > or = )
Greater than >, Less than <, Equal to =

14 18

5 14

3 1

12 18

1 11

8 7 17

6 16

4 9

12 16

Write the correct symbol in the box ( <, > or = )
Greater than >, Less than <, Equal to =

8 15

14 4

3 7

2 9

12

17

8

10

11 5

17 13

Write the correct symbol in the box ( <, > or = )
Greater than >, Less than <, Equal to =

2 6

14 17

19 18

7 9

8 2

3 16

10 | 19

16 14

9 8

Write the correct symbol in the box ( <, > or = )
Greater than >, Less than <, Equal to =

10 14

2 19

12 10

1 15

20

9

6 8

5 13

14 14

13 7

Write the correct symbol in the box ( <, > or = )
Greater than >, Less than <, Equal to =

Write the correct symbol in the box ( <, > or = )
Greater than >, Less than <, Equal to =

Write the correct symbol in the box ( <, > or = )
Greater than >, Less than <, Equal to =

18 5

4 4

7 18

15 7

19 6

2 4

15 9

12 15

4 \_\_\_\_ 1

Write the correct symbol in the box ( <, > or = )
Greater than >, Less than <, Equal to =

20 11

11 10

18 1

5 11

7 11

2 2

17 20

12 8

9 15

Write the correct symbol in the box ( <, > or = )
Greater than >, Less than <, Equal to =

17 18

8 8

6 7 17

17 18

19 19

15 11

3 | 19

10 12

8 20

Write the correct symbol in the box ( <, > or = )
Greater than >, Less than <, Equal to =

16 9

15 17

11 15

18 9

16 8

18 15

16 | 18

9 7

3 \_\_\_\_\_2

Write the correct symbol in the box ( <, > or = )
Greater than >, Less than <, Equal to =

14 19

14 12

19 10

11 9

3 12

16 14

11 | 14

4 18

3 1

Write the correct symbol in the box ( <, > or = )
Greater than >, Less than <, Equal to =

11 9

7 4

14 14

20 6

13 4

8 14

10 13

19 17

4 19

Write the correct symbol in the box ( <, > or = )
Greater than >, Less than <, Equal to =

13 18

12 16

15 4

2 15

7 9

20 14

3 | 10

7 12

9 \_\_\_\_ 9

Write the correct symbol in the box ( <, > or = )
Greater than >, Less than <, Equal to =

10 14

10 3

18 11

3 9

5 15

14 15

12 | 20

12 15

20 14

Write the correct symbol in the box ( <, > or = )
Greater than >, Less than <, Equal to =

12 6

5 17

8 2

14 5

11 12

7 4

16 2

9 20

2 9

Write the correct symbol in the box ( <, > or = )
Greater than >, Less than <, Equal to =

12 9

13 11

14 11

6 13

9

14 14

3 | 13

10 5

10 15

Write the correct symbol in the box ( <, > or = )
Greater than >, Less than <, Equal to =

9 16

4 8

9 16

19 12

13 10

6 3

3 6

5 9

11 \_\_\_\_ 15

Write the correct symbol in the box ( <, > or = )
Greater than >, Less than <, Equal to =

3 5

1 6

6 18

5 12

3

4

3 7

18 3

11 12

16 10

Write the correct symbol in the box ( <, > or = )
Greater than >, Less than <, Equal to =

2 5

6 10

15 3

18 5

3 15

7 5

3 5

3 7

20 \_\_\_\_ 12

Write the correct symbol in the box ( <, > or = )
Greater than >, Less than <, Equal to =

8 15

4 13

15 15

1 | 13

5 15

19 17

5 15

9 18

Write the correct symbol in the box ( <, > or = )
Greater than >, Less than <, Equal to =

16 18

19 18

16 12

7 13

9 14

19 3

15 17

6 8

Write the correct symbol in the box ( <, > or = )
Greater than >, Less than <, Equal to =

14 13

12 8

6 13

16 10

12

1

5

3 | 10

3 12

18 10

Write the correct symbol in the box ( <, > or = )
Greater than >, Less than <, Equal to =

13 5

3 15

7 4

5 18

19 19

19 7

4 6

12 3

7 \_\_\_\_\_ 2

Write the correct symbol in the box ( <, > or = )
Greater than >, Less than <, Equal to =

15 14

19 1

7 11

12 1

16 16

19 8

11 | 18

14 3

9 11

Write the correct symbol in the box ( <, > or = )
Greater than >, Less than <, Equal to =

10 16

20 12

2 15

2 2

3 4

2 16

19 6

11 20

13 8

Write the correct symbol in the box ( <, > or = )
Greater than >, Less than <, Equal to =

13 3

6 18

5 12

13 9

4 5

5 18

9 10

11 14

17 \_\_\_\_ 5

Write the correct symbol in the box ( <, > or = )
Greater than >, Less than <, Equal to =

4 6

14 17

19 14

7 12

3

20

14

10 | 12

3 14

18 19

Write the correct symbol in the box ( <, > or = )
Greater than >, Less than <, Equal to =

10 14

10 3

17 5

12 16

12 7

12 11

6 15

11 5

2 1

Write the correct symbol in the box ( <, > or = )
Greater than >, Less than <, Equal to =

9 5

6 15

9 13

7 19

13 3

3 14

4 | 17

15 19

5 \_\_\_\_\_ 8

Write the correct symbol in the box ( <, > or = )
Greater than >, Less than <, Equal to =

10 8

7 16

11 7

15 3

20 5

18 16

14 15

19 15

Write the correct symbol in the box ( <, > or = )
Greater than >, Less than <, Equal to =

1 16

8 4

3 12

17 13

5 9

7 8

10 11

13 15

5 1

Write the correct symbol in the box ( <, > or = )
Greater than >, Less than <, Equal to =

16 11

3 18

4 18

4 8

10

10 14

14 10

6 13

11 12

Write the correct symbol in the box ( <, > or = )
Greater than >, Less than <, Equal to =

10 5

15 5

12 13

19 18

20

8 7 17

14 12

20 7

7 11

Write the correct symbol in the box ( <, > or = )
Greater than >, Less than <, Equal to =

18 9

7 16

8 20

17 9

12 15

11 12

12 17

14 7

6 3

Write the correct symbol in the box ( <, > or = ) Greater than >, Less than <, Equal to =

Write the correct symbol in the box ( <, > or = )
Greater than >, Less than <, Equal to =

5 5

10 18

4 2

6 16

17 7

9 19

1 9

19 17

19 5

Write the correct symbol in the box ( <, > or = )
Greater than >, Less than <, Equal to =

8 13

9 16

15 14

15 3

17

6

13 11

14 | 8

14 19

13 8

Write the correct symbol in the box ( <, > or = )
Greater than >, Less than <, Equal to =

,

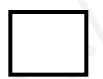

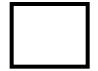

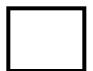

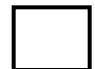

Write the correct symbol in the box ( <, > or = )
Greater than >, Less than <, Equal to =

18 9

17 8

17 16

16 5

7 16

9 10

3 9

5 5

20 14

5 7 17

Write the correct symbol in the box ( <, > or = )
Greater than >, Less than <, Equal to =

13 6

15 9

11 13

7 12

12 14

10 17

9 4

4 14

8 15

Write the correct symbol in the box ( <, > or = )
Greater than >, Less than <, Equal to =

3 20

20 11

19 8

20 19

2 7

12 18

17 | 15

12 17

10 \_\_\_\_ 5

Write the correct symbol in the box ( <, > or = )
Greater than >, Less than <, Equal to =

3 9

19

6

9 16

13

6

10 16

9

11

1 15

12

20

4 | 7

8

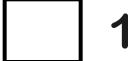

Write the correct symbol in the box ( <, > or = )
Greater than >, Less than <, Equal to =

3 8

8 10

10 15

13 14

1 10

13 2

7 9

10 7

19 12

Write the correct symbol in the box ( <, > or = )
Greater than >, Less than <, Equal to =

13 8

3 18

17 16

3 15

19

17 11

11 12

13 7

16 18

Write the correct symbol in the box ( <, > or = )
Greater than >, Less than <, Equal to =

10 11

14 7

18 6

5 19

19

11 18

15 | 16

15 11

6 12

Write the correct symbol in the box ( <, > or = )
Greater than >, Less than <, Equal to =

7 20

7 6

11 16

19 13

7 19

9 11

5 4

12 18

14 \_\_\_\_ 3

Write the correct symbol in the box ( <, > or = )
Greater than >, Less than <, Equal to =

19 13

14 14

13 7

16 10

16 9

6 5

13 1

5 5

11 6

Write the correct symbol in the box ( <, > or = )
Greater than >, Less than <, Equal to =

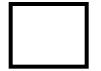

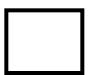

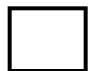

Write the correct symbol in the box ( <, > or = )
Greater than >, Less than <, Equal to =

18 19

2 19

18 19

13 12

2 5

20 16

8 | 14

11 18

13 5

Write the correct symbol in the box ( <, > or = )
Greater than >, Less than <, Equal to =

4 12

5 1

8 10

12 3

7 12

8 3

8 6

10 17

16 \_\_\_\_ 11

Write the correct symbol in the box ( <, > or = )
Greater than >, Less than <, Equal to =

19 18

7 2

12 12

4 8

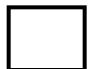

Write the correct symbol in the box ( <, > or = )
Greater than >, Less than <, Equal to =

7 7

11 6

17 8

12 18

6 10

6 18

5 3

11 4

12 \_\_\_\_ 8

Write the correct symbol in the box ( <, > or = )
Greater than >, Less than <, Equal to =

10 17

16 11

8 1

8 14

20 3

2 9

8 18

12 14

4 \_\_\_\_\_ 6

Write the correct symbol in the box ( <, > or = )
Greater than >, Less than <, Equal to =

6 7

9 4

17 11

6 7 17

4 7

3 20

20 8

15 4

9 \_\_\_\_ 9

Write the correct symbol in the box ( <, > or = )
Greater than >, Less than <, Equal to =

8 5

4 6

8 8

20 4

6 16

13 15

9 | 15

6 9

19 18

Write the correct symbol in the box ( <, > or = )
Greater than >, Less than <, Equal to =

12 19

8 7

4 12

11 9

6 10

4 3

1 | 18

5 8

6 3

Write the correct symbol in the box ( <, > or = )
Greater than >, Less than <, Equal to =

10 17

19 15

15 1

17 1

18 7

1 8

14 2

7 16

2 18

Write the correct symbol in the box ( <, > or = )
Greater than >, Less than <, Equal to =

8 16

13

7

8 7 2

17 16

4 12

18 8

9 5

10 | 17

15 2

Write the correct symbol in the box ( <, > or = )
Greater than >, Less than <, Equal to =

11 6

5 11

1 6

4 16

7 15

3 3

7 | 5

17 14

6 6

Write the correct symbol in the box ( <, > or = )
Greater than >, Less than <, Equal to =

17 3

5 4

9 15

8 13

17

13 4

5 19

6 7 17

3 \_\_\_\_ 7

Write the correct symbol in the box ( <, > or = )
Greater than >, Less than <, Equal to =

1 15

15 9

16 2

6 16

12 11

11 20

11 5

19 3

14 7

Write the correct symbol in the box ( <, > or = )
Greater than >, Less than <, Equal to =

17 15

13 5

10 17

15 1

7

17 17

10 | 19

17 17

16 11

Write the correct symbol in the box ( <, > or = )
Greater than >, Less than <, Equal to =

4 20

10 19

14 7

19 19

6 12

3 3

18 1

18 10

14 14

Write the correct symbol in the box ( <, > or = )
Greater than >, Less than <, Equal to =

8 9

1 3

12 6

15 9

4 3

7 15

9 16

10 14

16 \_\_\_\_ 10

Write the correct symbol in the box ( <, > or = )
Greater than >, Less than <, Equal to =

18 11

10 11

7 10

2 10

14

7

3

1 | 3

10 7

7 \_\_\_\_ 5

Write the correct symbol in the box ( <, > or = )
Greater than >, Less than <, Equal to =

8 15

10 9

7 14

15 17

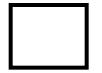

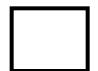

Write the correct symbol in the box ( <, > or = )
Greater than >, Less than <, Equal to =

11 5

16 14

4 15

18 8

11 11

17 16

15 18

11 2

18 14

Write the correct symbol in the box ( <, > or = )
Greater than >, Less than <, Equal to =

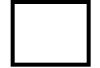

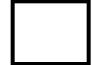

Write the correct symbol in the box ( <, > or = )
Greater than >, Less than <, Equal to =

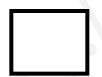

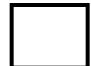

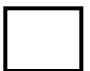

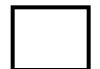

Write the correct symbol in the box ( <, > or = )
Greater than >, Less than <, Equal to =

4 12

3 9

3 13

18 20

11 | 14

17 19

7 | 20

2 | 10

17 11

Write the correct symbol in the box ( <, > or = )
Greater than >, Less than <, Equal to =

Write the correct symbol in the box ( <, > or = )
Greater than >, Less than <, Equal to =

10 🗍 6

19 4

3 18

15 8

10 6

6 5

14 18

17 5

12 15

Write the correct symbol in the box ( <, > or = )
Greater than >, Less than <, Equal to =

12 18

17 13

2 16

12 19

18 7

20 13

2 1

11 17

18 14

Write the correct symbol in the box ( <, > or = )
Greater than >, Less than <, Equal to =

19 18

12 12

13 11

5 20

18 5

7 | 8

13 12

4 \_\_\_\_ 16

Write the correct symbol in the box ( <, > or = )
Greater than >, Less than <, Equal to =

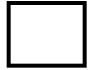

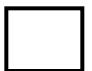

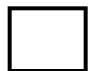

Write the correct symbol in the box ( <, > or = )
Greater than >, Less than <, Equal to =

7 18

9 17

5 7

10 4

12 16

2 11

6 5

9 12

18 10

Write the correct symbol in the box ( <, > or = )
Greater than >, Less than <, Equal to =

Write the correct symbol in the box ( <, > or = )
Greater than >, Less than <, Equal to =

2 16

19 13

17 19

8 15

13 2

12 19

12 14

4 12

6 17

Write the correct symbol in the box ( <, > or = )
Greater than >, Less than <, Equal to =

1 14

20 18

20 4

5 3

8 11

15 14

16 2

4 6

10 15

Write the correct symbol in the box ( <, > or = )
Greater than >, Less than <, Equal to =

17 13

3 13

17 8

5 19

5 4

14 2

2 | 16

20 7

7 \_\_\_\_\_ 16

Write the correct symbol in the box ( <, > or = )
Greater than >, Less than <, Equal to =

14 5

12 6

1 11

10 15

16 11

3 10

16 7

4 16

8 \_\_\_\_ 4

1 - 6

Write the correct symbol in the box ( <, > or = )
Greater than >, Less than <, Equal to =

5 8

14 8

3 8

4 11

8 3

2 13

16 5

7 18

14 \_\_\_\_ 8

Write the correct symbol in the box ( <, > or = )
Greater than >, Less than <, Equal to =

3 7

9 2

10 15

9 9

2 10

9 4

7 | 19

11 2

2 18

Write the correct symbol in the box ( <, > or = )
Greater than >, Less than <, Equal to =

10 17

6 9

16 3

5 8

10 9

11 15

9 | 10

17 15

8 3

Write the correct symbol in the box ( <, > or = )
Greater than >, Less than <, Equal to =

13 15

17 14

3 9

13 20

13 12

16 6

13 8

1 7

6 15

Write the correct symbol in the box ( <, > or = )
Greater than >, Less than <, Equal to =

7 10

11 4

17 4

20 15

20 12

19 18

19 20

7 12

11 2

Write the correct symbol in the box ( <, > or = )
Greater than >, Less than <, Equal to =

7 2

13 10

5 3

10 10

6 5

6 1

9 4

8 9

14 10

Write the correct symbol in the box ( <, > or = )
Greater than >, Less than <, Equal to =

11 1

6 6

1 12

12 9

6 2

11 12

10 1

9 7

13 13

Write the correct symbol in the box ( <, > or = )
Greater than >, Less than <, Equal to =

20 3

5 19

12 19

17 1

12 5

11 11

17 6

15 5

4 16

Write the correct symbol in the box ( <, > or = )
Greater than >, Less than <, Equal to =

5 8

12 20

19 4

14 15

4 4

4 | 19

6 10

14 1

Write the correct symbol in the box ( <, > or = )
Greater than >, Less than <, Equal to =

3 2

14 16

9 5

8 12

14 8

18 15

2 | 16

15 16

5 \_\_\_\_ 16

Write the correct symbol in the box ( <, > or = )
Greater than >, Less than <, Equal to =

6 12

17 16

15 18

18 7

8 19

17 15

6 1

15 9

2 17

Write the correct symbol in the box ( <, > or = )
Greater than >, Less than <, Equal to =

17 11

8 11

4 15

11 2

5 5

2 18

4 3

4 4

Write the correct symbol in the box ( <, > or = )
Greater than >, Less than <, Equal to =

12 17

5 15

19 11

13 12

11 8

9 19

15 6

15 18

14 13

Write the correct symbol in the box ( <, > or = )
Greater than >, Less than <, Equal to =

6 3

13 14

10 17

13 5

9

3

12 7

15 5

4 10

17 14

Write the correct symbol in the box ( <, > or = )
Greater than >, Less than <, Equal to =

20 7

5 6

3 16

8 19

20 3

13 4

12 8

2 16

4 18

Write the correct symbol in the box ( <, > or = )
Greater than >, Less than <, Equal to =

Write the correct symbol in the box ( <, > or = )
Greater than >, Less than <, Equal to =

3 1

20 5

19 3

14 18

13 3

2 9

14 13

12 12

8 11

Write the correct symbol in the box ( <, > or = )
Greater than >, Less than <, Equal to =

11 19

19 1

2 13

8 12

5 | 10

18 5

12 8

8 5

11 \_\_\_\_ 8

Write the correct symbol in the box ( <, > or = )
Greater than >, Less than <, Equal to =

19 11

6 2

3 3

9 8

12 11

19 2

11 | 18

4 10

14 19

Write the correct symbol in the box ( <, > or = )
Greater than >, Less than <, Equal to =

2 15

13 9

11 16

16 18

15

12

1 | 19

12 9

6 20

Write the correct symbol in the box ( <, > or = )
Greater than >, Less than <, Equal to =

10 13

3 7

1 8

12 18

3 18

9 14

19 13

8 9

9 2

Write the correct symbol in the box ( <, > or = )
Greater than >, Less than <, Equal to =

7 13

2 9

15 9

5 1

20

7

19 11

11 20

8 18

7 12

Write the correct symbol in the box ( <, > or = )
Greater than >, Less than <, Equal to =

5 4

17 17

2 1

11 8

17 8

7 12

4 12

6 12

Write the correct symbol in the box ( <, > or = )
Greater than >, Less than <, Equal to =

4 4

8 14

4 2

12 15

19 19

10 12

18 16

6 7 17

1 6

Write the correct symbol in the box ( <, > or = )
Greater than >, Less than <, Equal to =

13 8

17 3

15 12

4 13

4 8

6 7 17

11 | 10

8 15

19 4

Write the correct symbol in the box ( <, > or = )
Greater than >, Less than <, Equal to =

12 17

15 20

11 12

1 4

11 | 18

2 4

3 18

13 11

5 6

Write the correct symbol in the box ( <, > or = )
Greater than >, Less than <, Equal to =

Write the correct symbol in the box ( <, > or = )
Greater than >, Less than <, Equal to =

9 6

3 5

16 8

9 4

10 10

5 18

3 11

19 9

9 19

Write the correct symbol in the box ( <, > or = )
Greater than >, Less than <, Equal to =

18 5

19 8

9 11

15 6

5 10

14 5

7

10 15

3 14

Write the correct symbol in the box ( <, > or = )
Greater than >, Less than <, Equal to =

17 6

7 18

8 15

9 14

1

8 1

1 | 15

4 11

14 | 4

Write the correct symbol in the box ( <, > or = )
Greater than >, Less than <, Equal to =

17 19

11 7

5 19

16 10

13 20

11 2

6 13

14 16

17 \_\_\_\_\_ 8

Write the correct symbol in the box ( <, > or = )
Greater than >, Less than <, Equal to =

8 18

10 13

13 7

12 2

8 18

5 14

7 4

3 5

2 \_\_\_\_ 3

Write the correct symbol in the box ( <, > or = )
Greater than >, Less than <, Equal to =

15 5

7 1

12 18

19 9

5 19

18 11

19 9

3 7

9 \_\_\_\_ 9

Write the correct symbol in the box ( <, > or = )
Greater than >, Less than <, Equal to =

3 2

2 10

16 10

9 9

17 19

19 6

15 3

8 4

8 \_\_\_\_ 4

Write the correct symbol in the box ( <, > or = )
Greater than >, Less than <, Equal to =

8 3

16 14

14 13

5 11

3 15

13 20

2 | 18

1 3

13 19

Write the correct symbol in the box ( <, > or = )
Greater than >, Less than <, Equal to =

5 7

8 7

18 3

12 17

4 4

1 4

1 15

13 18

5 17

Write the correct symbol in the box ( <, > or = )
Greater than >, Less than <, Equal to =

8 8

1 19

17 12

11 4

10 14

12 14

8 14

10 8

13 10

Write the correct symbol in the box ( <, > or = )
Greater than >, Less than <, Equal to =

18 14

5 9

10 13

4 3

17 18

12 15

14 3

17 10

17 \_\_\_\_ 8

Write the correct symbol in the box ( <, > or = )
Greater than >, Less than <, Equal to =

12 3

19 4

7 14

6 11

3 | 11

10 13

17 | 17

**17 13** 

2 13

Write the correct symbol in the box ( <, > or = )
Greater than >, Less than <, Equal to =

Write the correct symbol in the box ( <, > or = )
Greater than >, Less than <, Equal to =

1 18

4 4

11 9

19 1

13 7

13 7

2 | 5

18 11

2 10

Write the correct symbol in the box ( <, > or = )
Greater than >, Less than <, Equal to =

16 20

9 19

6 3

13 4

14 9

2 20

12 | 7

3 12

4 \_\_\_\_ 8

Write the correct symbol in the box ( <, > or = )
Greater than >, Less than <, Equal to =

16 5

20 4

5 10

7 5

6 20

7 12

14 11

11 13

16 13

Write the correct symbol in the box ( <, > or = )
Greater than >, Less than <, Equal to =

10 2

17 17

14 12

3 8

14 5

2 19

5 19

17 4

14 7

Write the correct symbol in the box ( <, > or = )
Greater than >, Less than <, Equal to =

13 11

16 5

7 3

9 20

18 12

19 | 12

5 10

11 2

Write the correct symbol in the box ( <, > or = )
Greater than >, Less than <, Equal to =

2 6

15 14

7 7 17

5 20

2 | 11

11 5

10 | 19

12 3

1 \_\_\_\_ 8

Write the correct symbol in the box ( <, > or = )
Greater than >, Less than <, Equal to =

Write the correct symbol in the box ( <, > or = )
Greater than >, Less than <, Equal to =

1 11

11 11

17 12

16 6

6

7 19

12 9

19 10

11 16

Write the correct symbol in the box ( <, > or = )
Greater than >, Less than <, Equal to =

14 11

19 11

10 5

12 16

11 7

6 6

16 17

9 19

17 9

Write the correct symbol in the box ( <, > or = )
Greater than >, Less than <, Equal to =

5 3

13 8

9 20

17 10

6 1

11 2

15 18

7 14

3 \_\_\_\_ 5

7 7 17

Write the correct symbol in the box ( <, > or = )
Greater than >, Less than <, Equal to =

8 6

16 4

3 10

3 2

5 7

3 3

2 | 19

16 11

4 1

Write the correct symbol in the box ( <, > or = )
Greater than >, Less than <, Equal to =

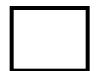

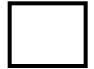

Write the correct symbol in the box ( <, > or = )
Greater than >, Less than <, Equal to =

13 2

3 12

20 6

17 11

17 \_\_\_\_\_ 1

6 8

10 18

1 6

6 9

Write the correct symbol in the box ( <, > or = )
Greater than >, Less than <, Equal to =

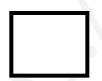

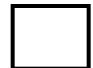

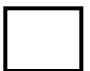

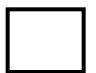

Write the correct symbol in the box ( <, > or = )
Greater than >, Less than <, Equal to =

3 12

8 7

13 15

17 5

11 9

20 8

9 | 18

6 12

13 13

Write the correct symbol in the box ( <, > or = )
Greater than >, Less than <, Equal to =

,

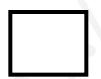

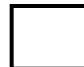

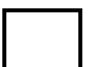

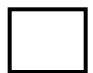

Write the correct symbol in the box ( <, > or = )
Greater than >, Less than <, Equal to =

12 14

10 15

14 4

8 7

1 18

18 8

15 9

19 6

1 20

Write the correct symbol in the box ( <, > or = )
Greater than >, Less than <, Equal to =

2 14

7 9

16 3

19 6

9 10

6 15

11 3

20 9

16 13

Write the correct symbol in the box ( <, > or = )
Greater than >, Less than <, Equal to =

4 15

3 3

12 16

16 4

16 15

16 14

2 | 5

6 18

9 16

Write the correct symbol in the box ( <, > or = )
Greater than >, Less than <, Equal to =

8 6

4 15

5 12

11 3

6 | 10

12 4

10 | 13

19 16

14 18

Write the correct symbol in the box ( <, > or = )
Greater than >, Less than <, Equal to =

19 10

13 17

15 10

15 20

13

20

13

11 14

6 3

15 8

10

Write the correct symbol in the box ( <, > or = )
Greater than >, Less than <, Equal to =

18 5

9 2

3 19

2 13

9 14

12 8

4 15

15 17

12 19

Write the correct symbol in the box ( <, > or = )
Greater than >, Less than <, Equal to =

2 15

7 5

15 6

18 4

14 7

10 6

8 12

12 6

8 \_\_\_\_\_ 16

Write the correct symbol in the box ( <, > or = )
Greater than >, Less than <, Equal to =

18 13

18 7

3 9

18 12

13 19

11 17

16 9

8 8

18 8

Write the correct symbol in the box ( <, > or = )
Greater than >, Less than <, Equal to =

1 19

7 7

7 14

9 18

10 6

1 5

13 | 19

15 17

7 \_\_\_\_ 16

Write the correct symbol in the box ( <, > or = )
Greater than >, Less than <, Equal to =

3 6

16 16

13 2

16 14

7 11

19 16

17 | 12

6 7

10 \_\_\_\_ 3

Write the correct symbol in the box ( <, > or = )
Greater than >, Less than <, Equal to =

7 7

11 3

18 7

3 3

4 14

1 20

17 13

16 11

8 \_\_\_\_ 3

Write the correct symbol in the box ( <, > or = )
Greater than >, Less than <, Equal to =

20 15

10 6

8 18

17 7

9 20

8 16

17 | 14

11 13

7 16

Write the correct symbol in the box ( <, > or = )
Greater than >, Less than <, Equal to =

11 6

5 4

7 | 18

12 5

4 15

16 3

2 | 4

3 2

19 15

Write the correct symbol in the box ( <, > or = )
Greater than >, Less than <, Equal to =

18 20

19 13

9 13

18 13

5 4

19 11

14 4

Write the correct symbol in the box ( <, > or = )
Greater than >, Less than <, Equal to =

13 18

3 10

6 16

14 15

15 18

19 7

8 4

3 18

17 8

Write the correct symbol in the box ( <, > or = )
Greater than >, Less than <, Equal to =

6 10

19 1

19 11

10 9

6 2

9 20

1 4

7 4

Write the correct symbol in the box ( <, > or = )
Greater than >, Less than <, Equal to =

11 1

18 14

4 9

9 19

15 7

6 6

18 4

7 2

1 \_\_\_\_ 2

Write the correct symbol in the box ( <, > or = )
Greater than >, Less than <, Equal to =

5 6

11 19

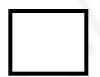

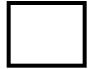

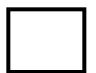

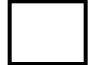

Write the correct symbol in the box ( <, > or = )
Greater than >, Less than <, Equal to =

11 14

10 1

18 10

8 2

15 6

12 13

18 15

3 16

19 \_\_\_\_ 4

Write the correct symbol in the box ( <, > or = )
Greater than >, Less than <, Equal to =

17 15

18 11

4 15

14 13

2 3

16 15

9 | 12

6 7 17

2 18

Write the correct symbol in the box ( <, > or = )
Greater than >, Less than <, Equal to =

2 14

16 4

10 8

6 6

17 2

5 20

1 | 15

19 6

18 17

17 \_\_\_\_ 17

Write the correct symbol in the box ( <, > or = )
Greater than >, Less than <, Equal to =

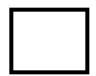

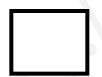

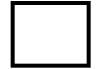

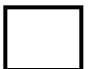

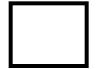

Write the correct symbol in the box ( <, > or = )
Greater than >, Less than <, Equal to =

16 2

18 17

14 16

3 12

20 18

4 14

11 17

6 3

17 20

Write the correct symbol in the box ( <, > or = )
Greater than >, Less than <, Equal to =

14 12

5 18

2 8

7 15

12 12

19 13

7 | 14

10 10

8 15

Write the correct symbol in the box ( <, > or = )
Greater than >, Less than <, Equal to =

15 8

6 6

5 16

19 6

10 13

13 6

9 18

7 11

17 10

Write the correct symbol in the box ( <, > or = )
Greater than >, Less than <, Equal to =

16 12

4 11

17 18

3 6

9 3

16 6

5 14

9 6

4 10

Write the correct symbol in the box ( <, > or = )
Greater than >, Less than <, Equal to =

6 17

9 2

6 7

16 9

11 5

2 11

5 | 16

19 10

3 13

Write the correct symbol in the box ( <, > or = )
Greater than >, Less than <, Equal to =

15 12

7 17

9 7

10 1

15 13

19 6

10 6

11 3

15 19

Write the correct symbol in the box ( <, > or = )
Greater than >, Less than <, Equal to =

14 13

7 11

13 5

11 16

16 9

10 6

3 14

6 8

11 \_\_\_\_ 5

Write the correct symbol in the box ( <, > or = )
Greater than >, Less than <, Equal to =

20 19

13 10

11 4

1 6

10 12

5 7 17

18 7

9 8

14 12

Write the correct symbol in the box ( <, > or = )
Greater than >, Less than <, Equal to =

2 12

4 3

18 11

10 12

20

19 18

6 | 14

9 17

8 17

Write the correct symbol in the box ( <, > or = )
Greater than >, Less than <, Equal to =

4 13

10 8

18 15

8 15

8 2

5 2

4 19

19 6

1 18

Write the correct symbol in the box ( <, > or = )
Greater than >, Less than <, Equal to =

18 8

17 5

15 15

4 2

16

18 11

9 3

4 9

12 \_\_\_\_\_3

Write the correct symbol in the box ( <, > or = )
Greater than >, Less than <, Equal to =

6 7

19 15

19 13

16 18

7 19

3 5

12 13

4 3

11 10

Write the correct symbol in the box ( <, > or = )
Greater than >, Less than <, Equal to =

8 14

14 4

18 18

15 8

5 9

9 10

9 4

5 1

9 \_\_\_\_\_ 3

Write the correct symbol in the box ( <, > or = )
Greater than >, Less than <, Equal to =

14 19

1 7

11 6

6 3

15 18

2 1

11 4

4 12

6 \_\_\_\_ 3

Write the correct symbol in the box ( <, > or = )
Greater than >, Less than <, Equal to =

6 15

4 18

12 14

13 7

3

13 18

15 8

12 14

2 13

Write the correct symbol in the box ( <, > or = )
Greater than >, Less than <, Equal to =

Write the correct symbol in the box ( <, > or = )
Greater than >, Less than <, Equal to =

16 4

8 2

5 4

13 10

14 13

5 1

13 | 16

10 11

15 \_\_\_\_ 10

Write the correct symbol in the box ( <, > or = )
Greater than >, Less than <, Equal to =

7 5

3 15

7 9

3 4

17 \_\_\_\_ 1

11 | 14

7 13

17 6

Write the correct symbol in the box ( <, > or = )
Greater than >, Less than <, Equal to =

4 18

12 19

5 9

2 5

1 7

14 13

9 19

7 10

20 4

Write the correct symbol in the box ( <, > or = )
Greater than >, Less than <, Equal to =

9 14

11 16

12 4

13 4

4 8

19 1

5 14

7 13

10 15

Write the correct symbol in the box ( <, > or = )
Greater than >, Less than <, Equal to =

9 10

14 19

3 2

11 9

12 10

13 16

15 | 15

19 4

14 \_\_\_\_ 4

Write the correct symbol in the box ( <, > or = )
Greater than >, Less than <, Equal to =

15 10

1 2

8 14

8 3

6 15

20 13

3 | 1

18 5

10 \_\_\_\_ 9

Write the correct symbol in the box ( <, > or = )
Greater than >, Less than <, Equal to =

19 12

5 18

6 | 14

5 15

17 | 16

19 3

1 \_\_\_\_ 15

Write the correct symbol in the box ( <, > or = )
Greater than >, Less than <, Equal to =

5 19

13 6

16 12

14 12

17 16

9 | 10

11 6

17 16

Write the correct symbol in the box ( <, > or = )
Greater than >, Less than <, Equal to =

19 13

17 9

4 3

16 12

5 2

16 9

8 | 18

16 17

5 \_\_\_\_ 15

Write the correct symbol in the box ( <, > or = )
Greater than >, Less than <, Equal to =

2 19

3 12

12 3

9 5

15 5

7 6

11 | 15

14 12

15 \_\_\_\_ 15

Write the correct symbol in the box ( <, > or = )
Greater than >, Less than <, Equal to =

10 9

9 19

5 3

18 18

13 12

1 16

6 1

9 8

12 12

Write the correct symbol in the box ( <, > or = )
Greater than >, Less than <, Equal to =

7 13

8 7

16 4

19 14

14 16

5 4

11 | 2

8 19

6 2

Write the correct symbol in the box ( <, > or = )
Greater than >, Less than <, Equal to =

18 5

14 13

11 18

16 17

7 6

7 15

19 2

13 9

4 6

Write the correct symbol in the box ( <, > or = )
Greater than >, Less than <, Equal to =

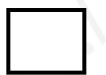

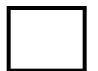

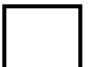

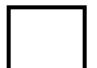

Write the correct symbol in the box ( <, > or = )
Greater than >, Less than <, Equal to =

12 10

4 19

15 18

10 2

13 15

12 5

8 | 13

11 17

11 19

6 7 17

Write the correct symbol in the box ( <, > or = )
Greater than >, Less than <, Equal to =

6 11

18 8

2 14

14 2

19 16

17 16

7 8

13 6

Write the correct symbol in the box ( <, > or = )
Greater than >, Less than <, Equal to =

5 18

5 7

18 16

8 3

13 1

17 10

8 5

16 19

11 17

Write the correct symbol in the box ( <, > or = )
Greater than >, Less than <, Equal to =

3 20

17 5

19 4

19 15

17 5

3 12

4 10

4 10

1 8

Write the correct symbol in the box ( <, > or = )
Greater than >, Less than <, Equal to =

10 11

8 15

6 3

8 12

4 19

6 9

4 | 14

19 20

13 \_\_\_\_\_ 2

Write the correct symbol in the box ( <, > or = )
Greater than >, Less than <, Equal to =

3 13

16 7

10 11

10

9

12 18

10 16

9 6

6 14

Write the correct symbol in the box ( <, > or = )
Greater than >, Less than <, Equal to =

18 10

10 7

13 11

12 14

19 4

5 7 17

17 14

7 5

6 \_\_\_\_ 16

Write the correct symbol in the box ( <, > or = )
Greater than >, Less than <, Equal to =

Write the correct symbol in the box ( <, > or = )
Greater than >, Less than <, Equal to =

17 10

5 3

5 5

15 8

11 2

11 7

15 | 12

15 7

4 11

Write the correct symbol in the box ( <, > or = )
Greater than >, Less than <, Equal to =

19 16

19 7

17 3

14 6

16 3

17 8

16 8

6 3

7 13

Write the correct symbol in the box ( <, > or = )
Greater than >, Less than <, Equal to =

3 7

18 4

18 9

14 9

18 20

7 7

14 2

17 4

5 8

Write the correct symbol in the box ( <, > or = )
Greater than >, Less than <, Equal to =

2 3

8 7

12 7

6 7

6 2

12 12

16 8

16 19

10 14

Write the correct symbol in the box ( <, > or = )
Greater than >, Less than <, Equal to =

1 15

12 9

11 8

4 6

11 11

11 14

1 | 12

12 6

11 2

Write the correct symbol in the box ( <, > or = )
Greater than >, Less than <, Equal to =

6 20

14 3

13 12

2 9

10

3 7

15 9

14 7

2 7

Write the correct symbol in the box ( <, > or = )
Greater than >, Less than <, Equal to =

Write the correct symbol in the box ( <, > or = )
Greater than >, Less than <, Equal to =

4 7

9 19

10 5

16 15

13 16

11 | 17

17 15

19 7

Write the correct symbol in the box ( <, > or = )
Greater than >, Less than <, Equal to =

14 19

13 7

3 14

15 11

9 15

2 3

13 18

1 15

9 19

Write the correct symbol in the box ( <, > or = )
Greater than >, Less than <, Equal to =

18 1

9 4

12 2

2 1

8 15

11 7

3 8

15 10

16 \_\_\_\_\_3

Write the correct symbol in the box ( <, > or = )
Greater than >, Less than <, Equal to =

7 9

19 8

16 5

1 10

12 19

13 16

11 | 18

15 15

11 13

Write the correct symbol in the box ( <, > or = )
Greater than >, Less than <, Equal to =

8 7

15 13

9 10

14 17

17

13 15

19 3

8 2

12 10

Write the correct symbol in the box ( <, > or = )
Greater than >, Less than <, Equal to =

15 16

12 10

20 7

1 18

17 19

12 13

20 7

3 2

12 \_\_\_\_ 15

Write the correct symbol in the box ( <, > or = )
Greater than >, Less than <, Equal to =

15 2

5 19

14 12

10 12

10 7

11 10

3 7

4 5

11 17

Write the correct symbol in the box ( <, > or = )
Greater than >, Less than <, Equal to =

18 20

9 17

17 5

15 2

11 4

13 10

6 13

7 2

12 14

Write the correct symbol in the box ( <, > or = )
Greater than >, Less than <, Equal to =

16 1

14 9

3 13

14 9

1 13

10 18

12 5

7 1

17 14

Write the correct symbol in the box ( <, > or = )
Greater than >, Less than <, Equal to =

18 20

8 3

9 7

1 5

15 12

12 5

11 20

5 9

12 \_\_\_\_ 5

Write the correct symbol in the box ( <, > or = )
Greater than >, Less than <, Equal to =

5 7 17

17 10

8 3

10 16

14 16

5 18

16 8

17 10

12 13

Write the correct symbol in the box ( <, > or = )
Greater than >, Less than <, Equal to =

12 20

17 9

14 19

19 11

12

12 5

19 11

16 9

5 16

Write the correct symbol in the box ( <, > or = )
Greater than >, Less than <, Equal to =

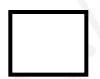

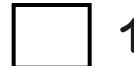

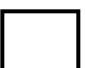

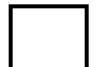

Write the correct symbol in the box ( <, > or = )
Greater than >, Less than <, Equal to =

14 12

20 5

16 20

15 8

12 1

8 7

4 13

4 3

Write the correct symbol in the box ( <, > or = )
Greater than >, Less than <, Equal to =

18 9

19 10

16 11

3 13

1 19

10 | 18

5 16

16 20

Write the correct symbol in the box ( <, > or = )
Greater than >, Less than <, Equal to =

9 16

18 14

4 15

18 14

7 2

1 10

2 | 10

4 12

18 11

7 7 9

Write the correct symbol in the box ( <, > or = )
Greater than >, Less than <, Equal to =

2 16

10 19

3 7

2 16

4 4

3 13

1 2

2 6

18 14

Write the correct symbol in the box ( <, > or = )
Greater than >, Less than <, Equal to =

5 2

18 19

1 16

5 2

18

5 16

10 | 8

4 4

15 17

Write the correct symbol in the box ( <, > or = )
Greater than >, Less than <, Equal to =

11 14

9 17

2 8

4 4

12 14

17 16

11 17

14 9

13 10

Write the correct symbol in the box ( <, > or = )
Greater than >, Less than <, Equal to =

4 5

8 16

19 14

17 16

10 5

3 3

10 15

7 1

18 11

Write the correct symbol in the box ( <, > or = )
Greater than >, Less than <, Equal to =

7 2

9 13

17 10

19 15

17 7

5 6

3 19

1 4

19 11

Write the correct symbol in the box ( <, > or = )
Greater than >, Less than <, Equal to =

2 11

12 11

11 20

16 7

14

14 12

11 | 15

3 19

9 7

Write the correct symbol in the box ( <, > or = )
Greater than >, Less than <, Equal to =

9 19

2 12

17 15

5 11

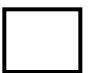

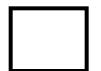

Write the correct symbol in the box ( <, > or = )
Greater than >, Less than <, Equal to =

7 10

8 10

10 3

17 11

8 16

3 9

20 | 17

18 9

12 11

Write the correct symbol in the box ( <, > or = )
Greater than >, Less than <, Equal to =

8 18

19 19

7 11

10

2 5

11 20

18 11

13 10

Write the correct symbol in the box ( <, > or = )
Greater than >, Less than <, Equal to =

12 2

16 14

4 14

12 1

10 10

9 14

19 19

8 9

18 14

Write the correct symbol in the box ( <, > or = )
Greater than >, Less than <, Equal to =

4 8

3 19

10 16

9 12

3 15

12 18

14 | 12

18 8

15 15

Write the correct symbol in the box ( <, > or = )
Greater than >, Less than <, Equal to =

16 11

15 17

12 3

4 16

12 6

8 9

9 4

16 3

6 14

Write the correct symbol in the box ( <, > or = )
Greater than >, Less than <, Equal to =

3 5

10 9

13 10

12 7

20 11

9 | 10

19 13

14 9

Write the correct symbol in the box ( <, > or = )
Greater than >, Less than <, Equal to =

4 16

16 13

19 6

11 8

11 11

2 2

5 | 13

19 4

16 7

Write the correct symbol in the box ( <, > or = )
Greater than >, Less than <, Equal to =

15 7

14 20

10 16

6 5

16

20 19

14 | 19

9 8

17 2

Write the correct symbol in the box ( <, > or = )
Greater than >, Less than <, Equal to =

16 18

7 12

18 3

4 8

16 6

18 14

14 19

10 12

12 12

Write the correct symbol in the box ( <, > or = )
Greater than >, Less than <, Equal to =

12 18

5 9

4 12

14 10

13

9

11

9 | 5

Write the correct symbol in the box ( <, > or = )
Greater than >, Less than <, Equal to =

12 18

13 8

13 15

15 13

9 11

18 12

9 | 15

2 18

19 10

Write the correct symbol in the box ( <, > or = )
Greater than >, Less than <, Equal to =

1 15

17 8

13 11

10 11

10 3

1 7

11 7

7 10

9 18

Write the correct symbol in the box ( <, > or = )
Greater than >, Less than <, Equal to =

10 3

11 13

16 10

19 8

12 5

9 13

1 1

1 2

11 \_\_\_\_ 13

Write the correct symbol in the box ( <, > or = )
Greater than >, Less than <, Equal to =

12 12

15 10

15 8

4 11

3 4

13 9

5 11

3 18

16 15

Write the correct symbol in the box ( <, > or = )
Greater than >, Less than <, Equal to =

10 5

9 11

11 6

14 20

17 2

11 17

19 14

11 6

20 8

Write the correct symbol in the box ( <, > or = )
Greater than >, Less than <, Equal to =

14 19

11 7

11 8

10 9

18 3

11 3

9 5

11 15

6 \_\_\_\_ 4

Write the correct symbol in the box ( <, > or = )
Greater than >, Less than <, Equal to =

6 5

16 11

19 8

14 17

5 12

18 7

3 2

5 14

20 2

Write the correct symbol in the box ( <, > or = )
Greater than >, Less than <, Equal to =

13 2

16 13

13 10

19 19

15 4

1 6

13 16

19 15

5 \_\_\_\_\_ 2

Write the correct symbol in the box ( <, > or = )
Greater than >, Less than <, Equal to =

15 12

11 6

10 3

8 6

20 16

15 5

10 | 15

7 7 17

14 10

Write the correct symbol in the box ( <, > or = )
Greater than >, Less than <, Equal to =

5 8

17 5

4 10

18 4

18 3

2 18

6 6

19 4

15 20

Write the correct symbol in the box ( <, > or = )
Greater than >, Less than <, Equal to =

3 9

2 10

3 1

15 9

13 5

8 14

2 | 10

11 18

7 10

Write the correct symbol in the box ( <, > or = )
Greater than >, Less than <, Equal to =

11 18

2 9

11 18

15 2

5 15

3 5

1 | 14

11 3

11 19

Write the correct symbol in the box ( <, > or = )
Greater than >, Less than <, Equal to =

10 13

16 13

4 19

13 18

1 17

13 8

17 19

1 8

9 4

Write the correct symbol in the box ( <, > or = )
Greater than >, Less than <, Equal to =

11 10

9 18

20 3

13 14

3 13

15 11

4 | 10

7 10

13 9

Write the correct symbol in the box ( <, > or = )
Greater than >, Less than <, Equal to =

3 14

4 6

18 8

14 5

18 20

10 14

3 17

9 11

10 17

Write the correct symbol in the box ( <, > or = )
Greater than >, Less than <, Equal to =

9 13

15 20

4 15

4 7

14 9

4 20

5 3

12 14

19 11

Write the correct symbol in the box ( <, > or = )
Greater than >, Less than <, Equal to =

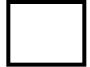

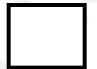

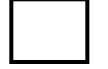

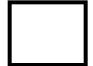

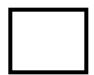

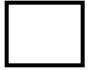

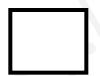

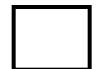

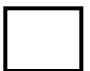

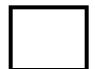

Write the correct symbol in the box ( <, > or = )
Greater than >, Less than <, Equal to =

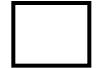

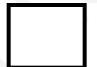

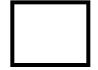

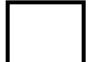

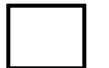

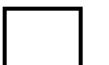

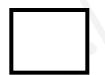

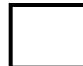

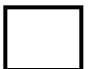

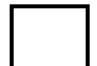

Write the correct symbol in the box ( <, > or = )
Greater than >, Less than <, Equal to =

4 17

8 16

11 12

6 3

14

6

6 | 19

15 19

9 12

Write the correct symbol in the box ( <, > or = )
Greater than >, Less than <, Equal to =

18 10

9 9

19 18

11 10

12 15

6 4

2 14

7 7

18 17

Write the correct symbol in the box ( <, > or = )
Greater than >, Less than <, Equal to =

2 1

12 16

7 15

3 6

11 2

14 10

9 | 11

4 18

13 2

Write the correct symbol in the box ( <, > or = )
Greater than >, Less than <, Equal to =

14 9

16 15

14 19

5 7

7 7 17

19 11

3 | 10

15 6

15 14

Write the correct symbol in the box ( <, > or = )
Greater than >, Less than <, Equal to =

19 10

7 | 19

16 3

11 7

15 18

8 | 10

7 8

12 18

Write the correct symbol in the box ( <, > or = )
Greater than >, Less than <, Equal to =

15 6

17 14

17 10

8 7

15

15 10

17 3

6 7

9 6

Write the correct symbol in the box ( <, > or = )
Greater than >, Less than <, Equal to =

2 3

14 13

15 2

2 20

18 11

9 7

17 3

18 19

15 13

Write the correct symbol in the box ( <, > or = )
Greater than >, Less than <, Equal to =

6 13

6 15

9 11

3 2

11 | 18

12 12

17 | 20

7 6

14 4

Write the correct symbol in the box ( <, > or = )
Greater than >, Less than <, Equal to =

2 17

14 2

4 14

19 19

4 14

18 1

20 16

11 2

6 \_\_\_\_\_ 2

Write the correct symbol in the box ( <, > or = )
Greater than >, Less than <, Equal to =

10 3

13 19

5 13

17 4

11

15 10

8 2

19 13

11 \_\_\_\_ 9

Write the correct symbol in the box ( <, > or = )
Greater than >, Less than <, Equal to =

16 12

3 14

4 10

5 7

18 7

2 17

18 2

3 17

Write the correct symbol in the box ( <, > or = )
Greater than >, Less than <, Equal to =

10 14

8 18

8 20

11 14

15 7

18 6

7 1

9 6

5 \_\_\_\_ 16

Write the correct symbol in the box ( <, > or = )
Greater than >, Less than <, Equal to =

20

19

20

18 13

7 | 13

10 19

14 5

17 10

11 11

Write the correct symbol in the box ( <, > or = )
Greater than >, Less than <, Equal to =

9 12

5 9

14 9

12 7

3 14

19 1

20 4

4 16

6 9

Write the correct symbol in the box ( <, > or = )
Greater than >, Less than <, Equal to =

4 18

9 7

4 7

10 19

6 7

18 20

2 17

7 12

19 17

Write the correct symbol in the box ( <, > or = )
Greater than >, Less than <, Equal to =

6 15

1 14

11 5

19 9

16 2

13 11

9 2

19 15

19 18

Write the correct symbol in the box ( <, > or = )
Greater than >, Less than <, Equal to =

5 2

9 16

14 19

12 6

12

13

18

4 | 8

12 | 4

5 10

Write the correct symbol in the box ( <, > or = )
Greater than >, Less than <, Equal to =

17 18

7 13

11 2

1 6

13 18

2 12

8 9

12 6

8 \_\_\_\_\_ 8

Write the correct symbol in the box ( <, > or = )
Greater than >, Less than <, Equal to =

16 12

8 3

14 12

14 19

16 19

16 14

6 | 10

13 5

17 \_\_\_\_ 12

7 7 17

Write the correct symbol in the box ( <, > or = )
Greater than >, Less than <, Equal to =

14 12

2 1

3 5

12 15

10

8

19 17

9 | 17

8 16

20 12

Write the correct symbol in the box ( <, > or = )
Greater than >, Less than <, Equal to =

3 14

11 15

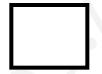

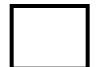

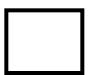

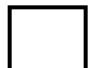

Write the correct symbol in the box ( <, > or = )
Greater than >, Less than <, Equal to =

5 19

14 10

2 20

16 14

15 14

12 | 7

11 19

15 9

Write the correct symbol in the box ( <, > or = )
Greater than >, Less than <, Equal to =

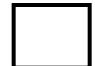

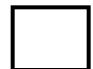

Write the correct symbol in the box ( <, > or = )
Greater than >, Less than <, Equal to =

4 8

5 14

2 4

6 19

17 3

3 4

9 17

19 19

13 12

Write the correct symbol in the box ( <, > or = )
Greater than >, Less than <, Equal to =

7 17

9 18

15 14

15 9

7 5

18 2

11 16

10 14

Write the correct symbol in the box ( <, > or = )
Greater than >, Less than <, Equal to =

5 20

16 13

19 8

15 2

11 4

11 7

11 7

15 16

8 19

Write the correct symbol in the box ( <, > or = )
Greater than >, Less than <, Equal to =

13 10

8 6

6 16

6 2

3 | 12

14 19

13 | 4

Write the correct symbol in the box ( <, > or = )
Greater than >, Less than <, Equal to =

2 15

12 3

6 3

5 16

14 8

8 11

19 18

11 2

6 \_\_\_\_\_ 3

Write the correct symbol in the box ( <, > or = )
Greater than >, Less than <, Equal to =

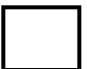

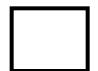

Write the correct symbol in the box ( <, > or = )
Greater than >, Less than <, Equal to =

20 3

5 13

20 11

18 5

20 14

3 19

18 13

7 12

14 4

Write the correct symbol in the box ( <, > or = )
Greater than >, Less than <, Equal to =

7 11

4 13

2 14

11 2

2

17

8

6 13

17

9

8

3

12

Write the correct symbol in the box ( <, > or = )
Greater than >, Less than <, Equal to =

3 14

1 12

7 2

1 9

12 18

9 3

9 15

19 6

7 12

Write the correct symbol in the box ( <, > or = )
Greater than >, Less than <, Equal to =

14 8

15 4

12 5

5 12

13

10 2

16 7

13 14

18 1

Write the correct symbol in the box ( <, > or = )
Greater than >, Less than <, Equal to =

Write the correct symbol in the box ( <, > or = )
Greater than >, Less than <, Equal to =

6 11

3 13

16 8

18 17

18 12

11 11

17 | 14

3 19

4 9

Write the correct symbol in the box ( <, > or = )
Greater than >, Less than <, Equal to =

19 16

19 9

20 15

2 13

18 9

2 4

8 10

5 10

8 \_\_\_\_ 9

Write the correct symbol in the box ( <, > or = )
Greater than >, Less than <, Equal to =

11 9

14 13

7 20

15 15

10

17

12

11 | 15

12 | 8

9 17

Write the correct symbol in the box ( <, > or = )
Greater than >, Less than <, Equal to =

8 13

19 19

3 15

9 8

3 7

10 3

3 17

13 3

2 13

Write the correct symbol in the box ( <, > or = )
Greater than >, Less than <, Equal to =

3 6

15 17

10 15

20 13

15 20

8 15

9 | 11

5 11

19 19

Write the correct symbol in the box ( <, > or = )
Greater than >, Less than <, Equal to =

8 10

16 11

18 7

19 8

6 16

5 18

19 20

20 11

19 1

Write the correct symbol in the box ( <, > or = )
Greater than >, Less than <, Equal to =

19 7

15 9

4 16

13 9

1 | 19

14 9

18 14

17 12

2 18

Write the correct symbol in the box ( <, > or = )
Greater than >, Less than <, Equal to =

14 3

6 5

11 2

2 14

12 12

17 3

6 14

6 3

15 14

Write the correct symbol in the box ( <, > or = )
Greater than >, Less than <, Equal to =

4 17

3 2

19 4

8 8

3 2

12 1

8 18

17 \_\_\_\_ 5

Write the correct symbol in the box ( <, > or = )
Greater than >, Less than <, Equal to =

4 7

6 18

15 15

17 19

11 10

10 6

6 4

18 16

7 \_\_\_\_ 3

Write the correct symbol in the box ( <, > or = )
Greater than >, Less than <, Equal to =

9 16

12 11

5 8

10 17

6 | 13

18 18

1 | 19

8 4

5 19

Write the correct symbol in the box ( <, > or = )
Greater than >, Less than <, Equal to =

12 7

2 14

16 14

3 7

5

1

4

16 | 14

2 18

12 14

Write the correct symbol in the box ( <, > or = )
Greater than >, Less than <, Equal to =

15 17

7 15

3 6

13 19

3 4

18 9

15 7

14 19

13 11

Write the correct symbol in the box ( <, > or = )
Greater than >, Less than <, Equal to =

17 13

7 10

8 2

9 11

20 4

8 8

11 | 12

3 9

16 19

Write the correct symbol in the box ( <, > or = )
Greater than >, Less than <, Equal to =

6 5

18 12

7 12

19 3

16 18

13 14

18 7

15 17

2 \_\_\_\_ 7

Write the correct symbol in the box ( <, > or = )
Greater than >, Less than <, Equal to =

10 16

15 9

10 18

13 3

9 11

3 | 12

5 10

15 17

Write the correct symbol in the box ( <, > or = )
Greater than >, Less than <, Equal to =

18 12

18

3

11 5

3

4

17 7

7

4

6 15

9

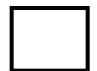

4

16 14

7

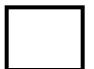

Write the correct symbol in the box ( <, > or = )
Greater than >, Less than <, Equal to =

Write the correct symbol in the box ( <, > or = )
Greater than >, Less than <, Equal to =

18 12

15 13

3 1

5 2

8 19

17 17

5 | 11

13 5

12 7

Write the correct symbol in the box ( <, > or = )
Greater than >, Less than <, Equal to =

10 15

12 14

3 7

5 14

9 8

18 15

10 8

4 8

10 \_\_\_\_ 20

Write the correct symbol in the box ( <, > or = )
Greater than >, Less than <, Equal to =

16 5

18 7

4 13

5 3

17 8

13 1

3 | 10

11 12

7 18

Write the correct symbol in the box ( <, > or = )
Greater than >, Less than <, Equal to =

12 17

9 2

3 6

17 17

1 12

9 11

16 5

4 \_\_\_\_ 13

18 \_\_\_\_\_ 15

Write the correct symbol in the box ( <, > or = )
Greater than >, Less than <, Equal to =

9 6

18 16

7 2

3 2

19 11

3 3

13 11

3 17

2 5

Write the correct symbol in the box ( <, > or = )
Greater than >, Less than <, Equal to =

11 | |

15 2

15 13

19 9

6

11 4

6 14

2 9

9 \_\_\_\_ 5

Write the correct symbol in the box ( <, > or = )
Greater than >, Less than <, Equal to =

15 9

16 12

15 2

19 8

17 4

18 13

11 19

Write the correct symbol in the box ( <, > or = )
Greater than >, Less than <, Equal to =

13 16

1 6

15 11

19 14

13 6

6 8

18 11

7 6

15 12

Write the correct symbol in the box ( <, > or = )
Greater than >, Less than <, Equal to =

7 11

18 13

10 12

15 4

16 2

4 3

4 10

15 14

9 \_\_\_\_ 4

Write the correct symbol in the box ( <, > or = )
Greater than >, Less than <, Equal to =

14 14

6 10

5 9

9 7

4 3

10 17

3 12

17 8

14 15

Write the correct symbol in the box ( <, > or = )
Greater than >, Less than <, Equal to =

17 18

19 12

6 16

14 18

11 18

7 14

15 14

15 6

17 \_\_\_\_ 10

Write the correct symbol in the box ( <, > or = )
Greater than >, Less than <, Equal to =

7 18

10 19

6 15

4 5

9 | 19

15 8

3 | 12

19 18

9 \_\_\_\_ 5

Write the correct symbol in the box ( <, > or = )
Greater than >, Less than <, Equal to =

4 16

10 11

11 7

20 3

15 12

17 11

8 4

7 10

2 \_\_\_\_\_ 8

Write the correct symbol in the box ( <, > or = )
Greater than >, Less than <, Equal to =

17 1

18 10

14 8

7 15

19 6

4 16

14 | 12

9 1

19 \_\_\_\_ 4

Write the correct symbol in the box ( <, > or = )
Greater than >, Less than <, Equal to =

16 4

10 11

3 12

14 15

17

16 8

9 | 13

14 19

10 \_\_\_\_ 7

Write the correct symbol in the box ( <, > or = )
Greater than >, Less than <, Equal to =

10 15

4 2

15 6

18 3

11 17

13 6

13 6

9 3

8 \_\_\_\_\_ 5

Write the correct symbol in the box ( <, > or = )
Greater than >, Less than <, Equal to =

8 7

10 7

6 16

20 10

5 9

5 6

4 | 2

2 11

11 \_\_\_\_ 16

Write the correct symbol in the box ( <, > or = )
Greater than >, Less than <, Equal to =

5 2

12 15

2 14

20 19

17 3

16 11

8 15

15 6

9 14

Write the correct symbol in the box ( <, > or = )
Greater than >, Less than <, Equal to =

8 7

14 15

12 10

2 7

7 5

7 9

2 18

2 \_\_\_\_ 16

Write the correct symbol in the box ( <, > or = )
Greater than >, Less than <, Equal to =

17 3

8 15

19 16

4 10

18 3

8 10

7 8

7 7

12 20

Write the correct symbol in the box ( <, > or = )
Greater than >, Less than <, Equal to =

13 5

20 3

2 18

14 15

10 10

11 6

16 | 14

13 19

15 14

Write the correct symbol in the box ( <, > or = )
Greater than >, Less than <, Equal to =

10 6

14 14

3 1

3 15

11 7

20 | 14

14 19

9 \_\_\_\_ 5

Write the correct symbol in the box ( <, > or = )
Greater than >, Less than <, Equal to =

4 10

5 7

19 1

20 8

7 14

16 9

4 6

15 \_\_\_\_ 5

Write the correct symbol in the box ( <, > or = )
Greater than >, Less than <, Equal to =

11 13

3 12

12 18

13 13

14 4

8 18

9 2

4 4

13 16

Write the correct symbol in the box ( <, > or = )
Greater than >, Less than <, Equal to =

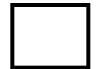

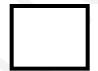

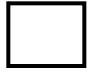

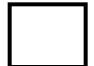

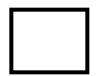

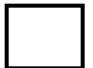

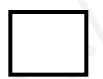

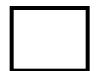

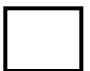

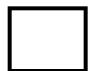

Write the correct symbol in the box ( <, > or = )
Greater than >, Less than <, Equal to =

14 10

12 7

3 12

10 1

19 6

16 7

2 17

3 2

14 \_\_\_\_ 5

Write the correct symbol in the box ( <, > or = )
Greater than >, Less than <, Equal to =

3 5

16 20

17 18

7 10

19

19 12

4 | 13

4 7

4 18

Write the correct symbol in the box ( <, > or = )
Greater than >, Less than <, Equal to =

15 14

6 15

16 2

14 5

3 3

4 3

9 7

2 10

20 15

Write the correct symbol in the box ( <, > or = )
Greater than >, Less than <, Equal to =

7 3

4 11

2 20

7 14

16

13

5

16 | 19

12 19

12 17

Write the correct symbol in the box ( <, > or = )
Greater than >, Less than <, Equal to =

17 10

8 15

11 5

20 9

4 3

13 9

7 13

14 9

13 14

Write the correct symbol in the box ( <, > or = )
Greater than >, Less than <, Equal to =

Write the correct symbol in the box ( <, > or = )
Greater than >, Less than <, Equal to =

13 1

5 12

10 2

8 3

10 1

1 1

17 | 12

16 19

11 2

Write the correct symbol in the box ( <, > or = )
Greater than >, Less than <, Equal to =

15 18

14 11

3 8

12 4

3 3

9 1

6 12

7 5

7 20

Write the correct symbol in the box ( <, > or = )
Greater than >, Less than <, Equal to =

13 20

14 18

6 15

17 3

4 11

12 7

11 7

10 12

19 \_\_\_\_ 7

Write the correct symbol in the box ( <, > or = )
Greater than >, Less than <, Equal to =

2 1

11 17

3 12

11 19

17 8

6 14

13 6

12 11

1 12

Write the correct symbol in the box ( <, > or = )
Greater than >, Less than <, Equal to =

4 13

13 16

19 18

3 12

17 14

4 5

8 2

10 14

Write the correct symbol in the box ( <, > or = )
Greater than >, Less than <, Equal to =

20 11

9 15

9 1

9 8

1 3

8 4

16 18

13 11

18 10

Write the correct symbol in the box ( <, > or = )
Greater than >, Less than <, Equal to =

16 17

5 7

6 19

13 12

9 9

10 | 17

18 15

2 3

Write the correct symbol in the box ( <, > or = )
Greater than >, Less than <, Equal to =

Write the correct symbol in the box ( <, > or = )
Greater than >, Less than <, Equal to =

1 5

2 6

12 5

9 20

7 2

11 2

3 14

8 4

3 2

Write the correct symbol in the box ( <, > or = )
Greater than >, Less than <, Equal to =

16 5

18 16

3 13

1 12

7 | 13

11 7

4 | 16

18 9

7 \_\_\_\_\_ 10

Write the correct symbol in the box ( <, > or = )
Greater than >, Less than <, Equal to =

15 13

11 18

15 16

12 3

10

**17** 3

3 7

16 11

10 12

Write the correct symbol in the box ( <, > or = )
Greater than >, Less than <, Equal to =

9 15

12 19

2 18

18 7

19 13

9 15

17 4

12 9

5 10

Write the correct symbol in the box ( <, > or = )
Greater than >, Less than <, Equal to =

2 11

7 18

10 12

19 12

7 12

16 7

19 9

7 11

8 \_\_\_\_ 5

Write the correct symbol in the box ( <, > or = )
Greater than >, Less than <, Equal to =

8 8

10 3

18 8

4 18

11 12

14 7

2 | 2

6 8

19 19

Write the correct symbol in the box ( <, > or = )
Greater than >, Less than <, Equal to =

19 14

19 20

2 7

16 16

11 6

19 4

14 | 12

1 11

13 3

Write the correct symbol in the box ( <, > or = )
Greater than >, Less than <, Equal to =

Write the correct symbol in the box ( <, > or = )
Greater than >, Less than <, Equal to =

18 3

9 13

13 7

13 2

3 4

5 16

18 20

12 11

Write the correct symbol in the box ( <, > or = )
Greater than >, Less than <, Equal to =

6 5

2 18

3 13

19 8

14 5

13 18

3 5

18 18

11 17

Write the correct symbol in the box ( <, > or = )
Greater than >, Less than <, Equal to =

19 7

2 12

7 9

10 13

17 7

17 8

13 17

2 16

15 8

Write the correct symbol in the box ( <, > or = )
Greater than >, Less than <, Equal to =

19 5

16 16

3 18

1 17

12 | 8

13 5

18 1

12 17

14 11

Write the correct symbol in the box ( <, > or = )
Greater than >, Less than <, Equal to =

2 6

16 3

2 7

15 6

10 10

9 18

17 12

7 20

Write the correct symbol in the box ( <, > or = )
Greater than >, Less than <, Equal to =

17 3

9 20

5 13

15 11

11 \_\_\_\_\_1

5 12

12 | 19

7 11

4 1

Write the correct symbol in the box ( <, > or = )
Greater than >, Less than <, Equal to =

7 8

16 13

19 19

5 5

9 5

18 18

15 10

19 17

Write the correct symbol in the box ( <, > or = )
Greater than >, Less than <, Equal to =

2 8

10 19

4 12

7 1

15 5

19 16

15 9

16 4

16 14

Write the correct symbol in the box ( <, > or = )
Greater than >, Less than <, Equal to =

7 3

16 13

13 8

8 19

15 5

8 15

19 11

15 12

15 18

Write the correct symbol in the box ( <, > or = )
Greater than >, Less than <, Equal to =

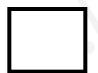

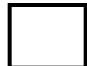

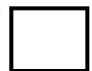

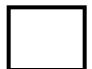

Write the correct symbol in the box ( <, > or = )
Greater than >, Less than <, Equal to =

| 14 | 17 |
|----|----|
|    |    |

Write the correct symbol in the box ( <, > or = )
Greater than >, Less than <, Equal to =

4 12

14 3

13 19

15 6

10 19

10 2

17 10

7 19

3 7

Write the correct symbol in the box ( <, > or = )
Greater than >, Less than <, Equal to =

Write the correct symbol in the box ( <, > or = )
Greater than >, Less than <, Equal to =

5 13

17 10

5 13

13

7

12 16

2 | 9

19 15

8 \_\_\_\_ 6

Write the correct symbol in the box ( <, > or = )
Greater than >, Less than <, Equal to =

7 10

17 14

16 19

19 5

13 17

18 19

2 | 19

19 13

2 1

Write the correct symbol in the box ( <, > or = )
Greater than >, Less than <, Equal to =

8 14

16 9

10 9

5 16

1 5

16 4

10 11

17 17

4 \_\_\_\_ 5

Write the correct symbol in the box ( <, > or = )
Greater than >, Less than <, Equal to =

10 2

4 14

10 2

7 14

13 18

16 15

10 5

16 15

Write the correct symbol in the box ( <, > or = )
Greater than >, Less than <, Equal to =

14 19

15 14

11 19

15 10

5 20

10 4

5 | 12

10 18

15 \_\_\_\_\_ 2

Write the correct symbol in the box ( <, > or = )
Greater than >, Less than <, Equal to =

6 18

20 17

1 6

14 15

8 | 10

10 5

2 | 10

12 17

9 15

Write the correct symbol in the box ( <, > or = )
Greater than >, Less than <, Equal to =

10 9

7 20

10 11

3 13

9 11

10 16

9 | 17

6 11

18 20

Write the correct symbol in the box ( <, > or = )
Greater than >, Less than <, Equal to =

6 2

9 12

9 10

2 | 13

18 6

6 | 19

18 15

5 \_\_\_\_ 18

Write the correct symbol in the box ( <, > or = )
Greater than >, Less than <, Equal to =

16 4

17 15

17 14

18 18

14 19

7 19

4 | 11

15 16

15 \_\_\_\_ 18

Write the correct symbol in the box ( <, > or = )
Greater than >, Less than <, Equal to =

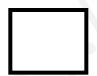

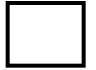

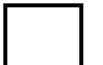

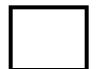

Write the correct symbol in the box ( <, > or = )
Greater than >, Less than <, Equal to =

3 1

16 12

18 2

19 4

14 2

11 8

20 2

15 4

17 16

Write the correct symbol in the box ( <, > or = )
Greater than >, Less than <, Equal to =

9 [

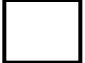

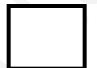

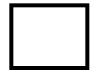

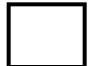

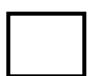

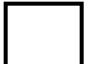

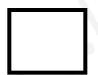

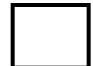

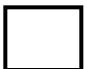

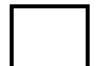

Write the correct symbol in the box ( <, > or = )
Greater than >, Less than <, Equal to =

7 19

18 20

18 9

9 15

3 4

4 | 14

12 17

12 10

Write the correct symbol in the box ( <, > or = )
Greater than >, Less than <, Equal to =

7 16

6 17

11 9

17 6

6 19

18 10

2 | 16

9 2

16 \_\_\_\_ 15

Write the correct symbol in the box ( <, > or = )
Greater than >, Less than <, Equal to =

1 17

10 19

13 7

5 15

10 7

3 13

19 3

2 18

9 14

Write the correct symbol in the box ( <, > or = )
Greater than >, Less than <, Equal to =

5 12

8 11

19 13

18 5

17 17

15 13

7 13

16 2

Write the correct symbol in the box ( <, > or = )
Greater than >, Less than <, Equal to =

3 11

16 11

14 16

13 3

16 6

11 6

8 14

10 13

14 7

Write the correct symbol in the box ( <, > or = )
Greater than >, Less than <, Equal to =

10 14

10 19

2 14

3 8

17 7

6 14

17 3

2 4

7 12

Write the correct symbol in the box ( <, > or = )
Greater than >, Less than <, Equal to =

17 16

9 18

13 16

3 7

2 11

8 12

7 8

4 4

11 15

Write the correct symbol in the box ( <, > or = )
Greater than >, Less than <, Equal to =

10 10

9 16

11 3

2 19

12 12

14 14

10 | 10

17 3

9 12

Write the correct symbol in the box ( <, > or = )
Greater than >, Less than <, Equal to =

20 6

20 19

10 14

12 10

1 5

20 9

3 3

6 10

5 \_\_\_\_ 3

Write the correct symbol in the box ( <, > or = )
Greater than >, Less than <, Equal to =

8 11

6 7

2 6

6 10

19 8

8 12

16 7

3 7

16 6

Write the correct symbol in the box ( <, > or = )
Greater than >, Less than <, Equal to =

5 18

15 | 5

18 15

9 8

8 | 19

15 5

18 | 19

4 15

6 7

Write the correct symbol in the box ( <, > or = )
Greater than >, Less than <, Equal to =

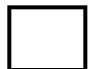

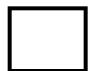

Write the correct symbol in the box ( <, > or = )
Greater than >, Less than <, Equal to =

3 1

7 9

13 20

16 15

10 \_\_\_\_\_ 7

4 8

20 11

19 10

7 7

Write the correct symbol in the box ( <, > or = )
Greater than >, Less than <, Equal to =

3 16

17 5

6 2

2 10

10 | 18

14 17

2 | 9

4 7

9 4

Write the correct symbol in the box ( <, > or = )
Greater than >, Less than <, Equal to =

10 13

9 19

8 16

4 14

11 20

1 6

15 2

7 3

2 10

Write the correct symbol in the box ( <, > or = )
Greater than >, Less than <, Equal to =

Write the correct symbol in the box ( <, > or = )
Greater than >, Less than <, Equal to =

1 4

5 6

4 6

14 2

10

7

16 7

11 | 3

16 13

2 14

Write the correct symbol in the box ( <, > or = )
Greater than >, Less than <, Equal to =

17 15

2 17

15 17

14 16

18 15

13 16

15 11

2 6

3 13

Write the correct symbol in the box ( <, > or = )
Greater than >, Less than <, Equal to =

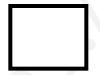

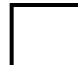

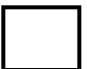

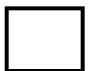

Write the correct symbol in the box ( <, > or = )
Greater than >, Less than <, Equal to =

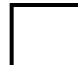

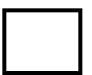

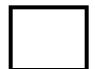

Write the correct symbol in the box ( <, > or = )
Greater than >, Less than <, Equal to =

10 7

4 19

13 13

6 9

15

14 18

12 6

10 8

15 4

Write the correct symbol in the box ( <, > or = )
Greater than >, Less than <, Equal to =

3 14

16 18

4 2

7 11

1 2

18 10

20 | 16

10 13

15 \_\_\_\_ 2

Write the correct symbol in the box ( <, > or = )
Greater than >, Less than <, Equal to =

7 15

19 11

11 3

16 19

9 7

19 20

13 9

12 8

9 19

Write the correct symbol in the box ( <, > or = )
Greater than >, Less than <, Equal to =

12 3

9 11

15 19

3 11

20 11

8 16

10 17

1 12

1 2

7 7 8

Write the correct symbol in the box ( <, > or = )
Greater than >, Less than <, Equal to =

18 5

14 15

13 20

13 8

12 6

6 3

15 1

17 8

5 17

Write the correct symbol in the box ( <, > or = )
Greater than >, Less than <, Equal to =

8 6

13 10

18 7

4 7

14 15

17 17

16 13

9 10

2 17

Write the correct symbol in the box ( <, > or = )
Greater than >, Less than <, Equal to =

6 6

15 14

4 18

12 14

15

9 7 17

19 5

16 20

13 1

Write the correct symbol in the box ( <, > or = )
Greater than >, Less than <, Equal to =

6 10

15 4

17 17

9 16

13 16

18 13

7 4

7 18

10 13

Write the correct symbol in the box ( <, > or = )
Greater than >, Less than <, Equal to =

•

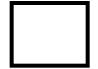

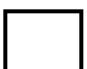

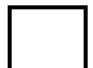

Write the correct symbol in the box ( <, > or = )
Greater than >, Less than <, Equal to =

9 11

8 6

2 6

17 17

15 5

2 10

11 | 19

6 16

11 8

Write the correct symbol in the box ( <, > or = )
Greater than >, Less than <, Equal to =

3 9

9 4

4 13

16

11 \_\_\_\_\_ 1

17 5

12 17

8 11

19 \_\_\_\_ 9

Write the correct symbol in the box ( <, > or = )
Greater than >, Less than <, Equal to =

6 2

3 20

2 15

10 12

20 13

5 13

15 | 2

11 3

8 2

Write the correct symbol in the box ( <, > or = )
Greater than >, Less than <, Equal to =

5 11

20 8

8 19

1 1

12 15

2 17

6 | 15

5 13

7 6

Write the correct symbol in the box ( <, > or = )
Greater than >, Less than <, Equal to =

3 5

6 3

17 19

1 12

15

14 6

7 | 13

16 5

18 17

Write the correct symbol in the box ( <, > or = )
Greater than >, Less than <, Equal to =

,

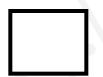

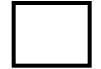

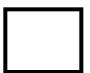

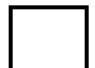

Write the correct symbol in the box ( <, > or = )
Greater than >, Less than <, Equal to =

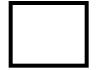

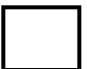

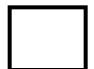

Write the correct symbol in the box ( <, > or = )
Greater than >, Less than <, Equal to =

6 8

8 8

6 15

5 10

20

8

2 16

17 | 16

10 13

14 13

Write the correct symbol in the box ( <, > or = )
Greater than >, Less than <, Equal to =

17 11

20 4

9 14

11 19

15 7

13 12

17 | 15

8

7 11

Write the correct symbol in the box ( <, > or = )
Greater than >, Less than <, Equal to =

2 2

15 13

6 4

13 19

14 2

16 4

15 11

15 10

Write the correct symbol in the box ( <, > or = )
Greater than >, Less than <, Equal to =

18 2

5 12

2 12

18 19

12 10

6 10

7 | 19

17 8

11 7

Write the correct symbol in the box ( <, > or = )
Greater than >, Less than <, Equal to =

18 5

12 20

18 18

18 14

12 18

6 4

3 5

15 5

5 \_\_\_\_ 10

Write the correct symbol in the box ( <, > or = )
Greater than >, Less than <, Equal to =

7 13

11 12

4 12

6 14

15 2

5 3

11 3

15 1

12 9

Write the correct symbol in the box ( <, > or = )
Greater than >, Less than <, Equal to =

14 5

11 6

8 7

14 13

12 6

11 7

17 17

4 11

11 6

Write the correct symbol in the box ( <, > or = )
Greater than >, Less than <, Equal to =

11 14

3 6

5 11

6 11

12

16 7

13 15

4 5

13 11

Write the correct symbol in the box ( <, > or = )
Greater than >, Less than <, Equal to =

10 8

15 18

9 19

15 8

4 7

5 8

13 3

18 7

13 20

Write the correct symbol in the box ( <, > or = )
Greater than >, Less than <, Equal to =

17 12

15 11

10 6

6 4

12 11

20 18

12 | 12

7 5

Write the correct symbol in the box ( <, > or = )
Greater than >, Less than <, Equal to =

17 1

20 20

4 6

15 7

7 7 17

8 2

14 4

9 20

11 12

Write the correct symbol in the box ( <, > or = )
Greater than >, Less than <, Equal to =

Write the correct symbol in the box ( <, > or = )
Greater than >, Less than <, Equal to =

14 6

20 1

9 10

17 10

15 15

8 18

3 | 16

7 7

5 17

Write the correct symbol in the box ( <, > or = )
Greater than >, Less than <, Equal to =

15 20

1 4

10 5

11 19

11

19 18

10 | 7

12 13

18 2

Write the correct symbol in the box ( <, > or = )
Greater than >, Less than <, Equal to =

4 16

3 3

16 15

14 11

15 7

11 13

10 | 17

20 14

3 16

Write the correct symbol in the box ( <, > or = )
Greater than >, Less than <, Equal to =

16 3

10 9

15 2

1 8

9 7 17

5 8

7 | 13

13 4

19 18

Write the correct symbol in the box ( <, > or = )
Greater than >, Less than <, Equal to =

2 5

6 18

1 9

8 6

17 18

3 14

14 5

9 10

4 11

Write the correct symbol in the box ( <, > or = )
Greater than >, Less than <, Equal to =

17 4

3 17

7 | 18

19 20

9 | 11

6 5

17 | 12

3 8

12 10

Write the correct symbol in the box ( <, > or = )
Greater than >, Less than <, Equal to =

12 15

15 8

9 7

5 19

20 9

14 4

7 2

6 10

2 \_\_\_\_\_ 2

Write the correct symbol in the box ( <, > or = )
Greater than >, Less than <, Equal to =

6 16

18 10

11 18

8 7

7 14

15 9

10 7

8 1

4 6

Write the correct symbol in the box ( <, > or = )
Greater than >, Less than <, Equal to =

Write the correct symbol in the box ( <, > or = )
Greater than >, Less than <, Equal to =

| | 1

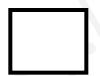

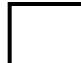

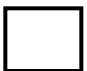

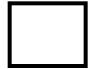

Write the correct symbol in the box ( <, > or = )
Greater than >, Less than <, Equal to =

11 17

13 6

19 20

11 18

16 6

1 3

5 12

13 17

Write the correct symbol in the box ( <, > or = )
Greater than >, Less than <, Equal to =

7 5

13 13

15 19

19 16

11 12

14 19

7 | 18

1 4

11 4

Write the correct symbol in the box ( <, > or = )
Greater than >, Less than <, Equal to =

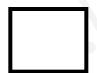

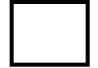

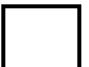

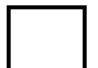

Write the correct symbol in the box ( <, > or = )
Greater than >, Less than <, Equal to =

2 15

4 16

5 19

8 3

15 11

15 4

11 | 13

14 2

12 \_\_\_\_ 7

Write the correct symbol in the box ( <, > or = )
Greater than >, Less than <, Equal to =

6 14

15 14

7 15

12 2

7

11

20

18 11

19 3

13 5

Write the correct symbol in the box ( <, > or = )
Greater than >, Less than <, Equal to =

14 3

3 1

15 4

2 20

10 9

16 3

3 4

17 11

2 \_\_\_\_ 8

Write the correct symbol in the box ( <, > or = )
Greater than >, Less than <, Equal to =

14 9

10 3

2 10

14 14

2 | 19

4 3

15 20

2 14

17 11

Write the correct symbol in the box ( <, > or = )
Greater than >, Less than <, Equal to =

2 2

3 1

6 10

2 6

15 5

5 11

13 2

17 9

6 20

Write the correct symbol in the box ( <, > or = )
Greater than >, Less than <, Equal to =

1 10

9 20

16 19

8 11

18 8

5 16

18 | 17

4 18

9 15

Write the correct symbol in the box ( <, > or = )
Greater than >, Less than <, Equal to =

14 3

15 18

18 1

7 14

13 6

8 4

9 11

16 5

17 7

Write the correct symbol in the box ( <, > or = )
Greater than >, Less than <, Equal to =

14 10

18 18

4 9

1 20

12

2

15 9

3 | 3

12 13

8 1

Write the correct symbol in the box ( <, > or = )
Greater than >, Less than <, Equal to =

7 14

19 18

2 2

4 4

5 15

17 18

10 | 19

18 14

5 \_\_\_\_ 2

Write the correct symbol in the box ( <, > or = )
Greater than >, Less than <, Equal to =

11 19

5 4

6 7 17

10 4

14 7

16 18

16 14

13 11

11 5

Write the correct symbol in the box ( <, > or = )
Greater than >, Less than <, Equal to =

3 13

14 \_\_\_\_ 4

11 3

6 14

10 2

3 2

11 | 11

14 6

8 8

Write the correct symbol in the box ( <, > or = )
Greater than >, Less than <, Equal to =

16 8

18 7

17 9

9 18

19 6

12 6

8 11

16 1

1 14

Write the correct symbol in the box ( <, > or = )
Greater than >, Less than <, Equal to =

11 2

15 18

17 13

5 3

5 7

19 10

14 20

3 18

6 12

Write the correct symbol in the box ( <, > or = )
Greater than >, Less than <, Equal to =

14 7

9 11

3 19

3 10

16 19

18 2

14 18

9 10

15 16

Write the correct symbol in the box ( <, > or = )
Greater than >, Less than <, Equal to =

16 16

10 18

11 8

18 6

4 1

12 16

18 2

13 12

12 \_\_\_\_ 7

Write the correct symbol in the box ( <, > or = )
Greater than >, Less than <, Equal to =

20 18

3 13

15 5

14 10

14 6

10 17

9 11

7 3

19 \_\_\_\_ 7

Write the correct symbol in the box ( <, > or = )
Greater than >, Less than <, Equal to =

19 10

19 16

20 10

19 7

4 11

2 4

5 9

5 1

6 3

Write the correct symbol in the box ( <, > or = )
Greater than >, Less than <, Equal to =

8 12

4 1

16 2

15 7

2 1

18 14

6 6

17 12

10 14

Write the correct symbol in the box ( <, > or = )
Greater than >, Less than <, Equal to =

13 20

20 13

3 8

2 3

4 3

1 15

1 | 19

1 3

9 \_\_\_\_\_ 2

Write the correct symbol in the box ( <, > or = )
Greater than >, Less than <, Equal to =

7 2

12 13

6 15

5 9

Write the correct symbol in the box ( <, > or = )
Greater than >, Less than <, Equal to =

7 9

13 20

10 10

18 10

12 6

15 6

7 16

12 16

Write the correct symbol in the box ( <, > or = )
Greater than >, Less than <, Equal to =

5 18

7 10

14 20

15 19

12 12

19 16

10 | 11

9 4

7 \_\_\_\_\_ 2

Write the correct symbol in the box ( <, > or = )
Greater than >, Less than <, Equal to =

9 10

3 15

10 8

14 2

2 8

13 1

18 5

4 16

20 18

Write the correct symbol in the box ( <, > or = )
Greater than >, Less than <, Equal to =

12 3

4 10

20 4

7 11

10 11

12 19

1 | 13

19 16

13 20

18 \_\_\_\_ 15

Write the correct symbol in the box ( <, > or = )
Greater than >, Less than <, Equal to =

14 8

6 16

11 9

7 4

12 5

8 12

2 | 15

14 6

8 \_\_\_\_ 4

Write the correct symbol in the box ( <, > or = )
Greater than >, Less than <, Equal to =

8 3

17 18

4 6

16 7

15 3

19 15

9

18 \_\_\_\_\_ 7

Write the correct symbol in the box ( <, > or = )
Greater than >, Less than <, Equal to =

8 10

6 10

7 15

15 15

7

1

17 11

10 | 16

3 5

15 8

Write the correct symbol in the box ( <, > or = )
Greater than >, Less than <, Equal to =

19 19

18 1

3 3

5 8

9 16

16 | 16

4 10

14 1

Write the correct symbol in the box ( <, > or = )
Greater than >, Less than <, Equal to =

17 7

9 17

14 6

8 11

9 15

4 20

17 4

5 16

6 17

Write the correct symbol in the box ( <, > or = )
Greater than >, Less than <, Equal to =

Write the correct symbol in the box ( <, > or = )
Greater than >, Less than <, Equal to =

9 9

20 17

13 19

14 19

20 12

12 19

13 | 18

5 3

15 12

Write the correct symbol in the box ( <, > or = )
Greater than >, Less than <, Equal to =

3 20

13 3

17 20

18 15

7 9

13 12

8 | 18

5 1

7 7

Write the correct symbol in the box ( <, > or = )
Greater than >, Less than <, Equal to =

19 18

16 9

15 18

13 12

5 19

2 13

6 | 10

14 7

4 1

Write the correct symbol in the box ( <, > or = )
Greater than >, Less than <, Equal to =

11 7

4 7

13 16

6 7 17

11 4

12 11

13 | 12

5 6

18 13

Write the correct symbol in the box ( <, > or = )
Greater than >, Less than <, Equal to =

13 19

10 7

10 12

4 12

19 13

4 10

13 5

9 20

5 \_\_\_\_ 3

Write the correct symbol in the box ( <, > or = )
Greater than >, Less than <, Equal to =

17 10

12 16

17 7

9 16

19 7

5 9

18 15

2 7

17 \_\_\_\_ 3

Write the correct symbol in the box ( <, > or = )
Greater than >, Less than <, Equal to =

10 18

9 13

13 10

4 13

10 5

4 2

12 1

10 13

1 4

Write the correct symbol in the box ( <, > or = )
Greater than >, Less than <, Equal to =

15 11

7 10

3 7

7 \_ 4

18 14

3 2

18 4

14 19

5 \_\_\_\_ 16

Write the correct symbol in the box ( <, > or = )
Greater than >, Less than <, Equal to =

12 19

16 5

6 7 17

6 13

15

7

3 2

12 | 1

11 9

5 \_\_\_\_\_ 8

Write the correct symbol in the box ( <, > or = )
Greater than >, Less than <, Equal to =

15 11

15 5

1 4

12 13

16 16

12 13

14 16

11 3

8 \_\_\_\_ 10

Write the correct symbol in the box ( <, > or = )
Greater than >, Less than <, Equal to =

9 10

13 18

20 20

1 5

6 15

9 19

19 6

6 8

4 17

Write the correct symbol in the box ( <, > or = )
Greater than >, Less than <, Equal to =

19 18

8 8

18 2

9 5

13 15

13 6

7 6

2 5

2 17

Write the correct symbol in the box ( <, > or = )
Greater than >, Less than <, Equal to =

15 7

4 5

2 14

8 13

18 18

19 13

18 4

8 2

19 16

Write the correct symbol in the box ( <, > or = )
Greater than >, Less than <, Equal to =

16 17

2 19

18 20

13 7

11 4

13 17

8 2

16 19

Write the correct symbol in the box ( <, > or = )
Greater than >, Less than <, Equal to =

17 19

10 6

5 19

10 13

19 3

5 4

15 6

16 5

19 19

Write the correct symbol in the box ( <, > or = )
Greater than >, Less than <, Equal to =

Write the correct symbol in the box ( <, > or = )
Greater than >, Less than <, Equal to =

11 19

12 16

11 6

19 2

12 7

14 15

19 12

17 12

6 10

Write the correct symbol in the box ( <, > or = )
Greater than >, Less than <, Equal to =

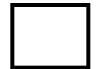

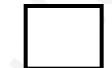

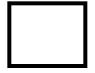

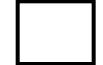

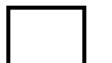

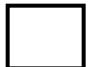

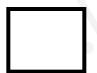

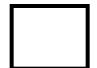

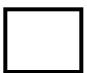

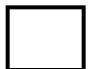

Write the correct symbol in the box ( <, > or = )
Greater than >, Less than <, Equal to =

Write the correct symbol in the box ( <, > or = )
Greater than >, Less than <, Equal to =

15 2

6 17

6 11

13 8

1 12

19 9

17 12

17 4

7 12

Write the correct symbol in the box ( <, > or = )
Greater than >, Less than <, Equal to =

20 2

4 14

6 8

6 6

16 8

20 8

11 19

16 13

4 \_\_\_\_ 19

Write the correct symbol in the box ( <, > or = )
Greater than >, Less than <, Equal to =

3 3

6 10

19 3

13 19

1 17

5 10

2 | 8

17 17

19 17

Write the correct symbol in the box ( <, > or = )
Greater than >, Less than <, Equal to =

12 15

2 10

16 8

1 19

11

1

13

4 | 6

8

14 17

Write the correct symbol in the box ( <, > or = )
Greater than >, Less than <, Equal to =

7 12

8 10

7 4

3 3

2 | 18

4 9

9 | 18

8 8

20 \_\_\_\_ 5

Write the correct symbol in the box ( <, > or = )
Greater than >, Less than <, Equal to =

5 8

8 15

13 4

19 14

14 1

14 18

6 12

14 6

1 \_\_\_\_ 9

Write the correct symbol in the box ( <, > or = )
Greater than >, Less than <, Equal to =

20

2

9 14

2

11 10

10

13

14 | 6

2

13

14 | 14

10

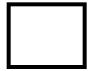

Write the correct symbol in the box ( <, > or = )
Greater than >, Less than <, Equal to =

7 9

11 16

.

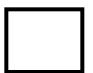

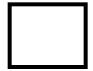

Write the correct symbol in the box ( <, > or = )
Greater than >, Less than <, Equal to =

18 15

12 3

3 6

1 5

19 6

2 14

8 12

7 16

4 \_\_\_\_ 9

Write the correct symbol in the box ( <, > or = )
Greater than >, Less than <, Equal to =

13 13

15 7

18 4

12 11

16 1

17 9

13 20

14 15

Write the correct symbol in the box ( <, > or = )
Greater than >, Less than <, Equal to =

7 11

9 16

9 12

8 20

18 10

1 12

18 9

15 14

12 17

Write the correct symbol in the box ( <, > or = )
Greater than >, Less than <, Equal to =

15 6

1 14

5 6

3 6

14 4

13 15

18 10

19 1

4 6

Write the correct symbol in the box ( <, > or = )
Greater than >, Less than <, Equal to =

19 15

4 13

12 8

4 8

19 10

14 10

19 6

19 13

15 16

Write the correct symbol in the box ( <, > or = )
Greater than >, Less than <, Equal to =

14 20

10 4

3 10

14 19

17 6

6 6

16 20

7 \_\_\_\_\_ 18

Write the correct symbol in the box ( <, > or = )
Greater than >, Less than <, Equal to =

5 3

3 10

20 11

9 5

9

16 15

11 | 14

12 16

Write the correct symbol in the box ( <, > or = )
Greater than >, Less than <, Equal to =

18 18

12 4

2 8

14 9

13 7

1 13

4 6

19 3

3 \_\_\_\_\_3

Write the correct symbol in the box ( <, > or = )
Greater than >, Less than <, Equal to =

10 5

5 9

9 7

14 14

2 | 14

16 6

11 19

Write the correct symbol in the box ( <, > or = )
Greater than >, Less than <, Equal to =

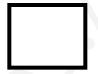

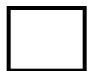

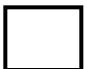

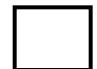

Write the correct symbol in the box ( <, > or = )
Greater than >, Less than <, Equal to =

10 5

17 4

15 6

9 2

11 13

14 7

3 9

11 9

20 \_\_\_\_\_ 3

Write the correct symbol in the box ( <, > or = )
Greater than >, Less than <, Equal to =

17 7

7 2

4 2

18 15

10 10

3 5

12 6

17 \_\_\_\_ 15

Write the correct symbol in the box ( <, > or = )
Greater than >, Less than <, Equal to =

17 18

6 10

2 8

17 12

14 5

15 5

10 2

14 4

Write the correct symbol in the box ( <, > or = )
Greater than >, Less than <, Equal to =

2 5

9 14

13 20

11 4

9 12

11 1

8 20

13 10

1 \_\_\_\_ 9

Write the correct symbol in the box ( <, > or = )
Greater than >, Less than <, Equal to =

18 15

11 10

13 1

14 6

15 8

4 6

5 | 15

3 10

9 12

Write the correct symbol in the box ( <, > or = )
Greater than >, Less than <, Equal to =

3 12

18 13

5 3

4 19

8 7

11 16

2 | 7

15 19

18 6

Write the correct symbol in the box ( <, > or = )
Greater than >, Less than <, Equal to =

12 3

7 14

7 8

9 3

15 18

5 18

11 | 18

16 2

7 17

Write the correct symbol in the box ( <, > or = )
Greater than >, Less than <, Equal to =

3 7

10 10

12 12

20 16

19 15

6 19

2 8

16 16

16 \_\_\_\_ 16

Write the correct symbol in the box ( <, > or = )
Greater than >, Less than <, Equal to =

18 5

1 4

15 14

18 15

1 16

**17** 9

4 | 14

7 10

12 | 7

Write the correct symbol in the box ( <, > or = )
Greater than >, Less than <, Equal to =

16 14

19 10

11 9

11 9

19 15

4 8

14 16

5 12

5 \_\_\_\_ 9

Write the correct symbol in the box ( <, > or = )
Greater than >, Less than <, Equal to =

4 16

14 12

14 5

2 12

7 13

18 1

11 | 12

2 1

18 10

Write the correct symbol in the box ( <, > or = )
Greater than >, Less than <, Equal to =

17 5

5 16

10 14

9 6

7 8

4 4

14 18

4 3

6 \_\_\_\_ 5

Write the correct symbol in the box ( <, > or = )
Greater than >, Less than <, Equal to =

2 1

16 14

9 16

4 11

7 | 18

9 17

8 | 10

10 4

19 17

Write the correct symbol in the box ( <, > or = )
Greater than >, Less than <, Equal to =

12 2

10 15

11 7

11 20

17 14

6 10

8 8

15 9

8 9

Write the correct symbol in the box ( <, > or = )
Greater than >, Less than <, Equal to =

15 9

7 15

2 15

12 12

15

10

10 | 12

2 9

3 12

Write the correct symbol in the box ( <, > or = )
Greater than >, Less than <, Equal to =

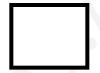

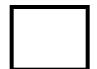

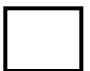

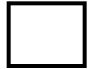

Write the correct symbol in the box ( <, > or = )
Greater than >, Less than <, Equal to =

9 20

7 7

18 18

8 15

13 11

11 5

19 14

4 15

2 14

Write the correct symbol in the box ( <, > or = )
Greater than >, Less than <, Equal to =

18 10

18 12

10 14

11 12

4 3

16 16

13 7

12 15

3 \_\_\_\_ 5

Write the correct symbol in the box ( <, > or = )
Greater than >, Less than <, Equal to =

2 1

11 19

8 5

1 4

19 5

3 5

13 12

18 10

3 18

Write the correct symbol in the box ( <, > or = )
Greater than >, Less than <, Equal to =

11 11

18 15

13 7

15 12

14 17

7 19

15 14

19 11

13 5

Write the correct symbol in the box ( <, > or = )
Greater than >, Less than <, Equal to =

6 7

2 19

7 3

4 17

6 9

4 14

2 | 2

11 7

4 \_\_\_\_ 6

Write the correct symbol in the box ( <, > or = )
Greater than >, Less than <, Equal to =

Write the correct symbol in the box ( <, > or = )
Greater than >, Less than <, Equal to =

| 13

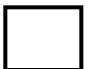

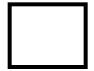

Write the correct symbol in the box ( <, > or = )
Greater than >, Less than <, Equal to =

7 11

8 18

7 18

5 3

19

19 20

16 7

1 10

4 \_\_\_\_ 16

Write the correct symbol in the box ( <, > or = )
Greater than >, Less than <, Equal to =

14 14

11 9

3 15

17 4

4 19

9 12

7 | 2

9 16

15 9

Write the correct symbol in the box ( <, > or = )
Greater than >, Less than <, Equal to =

19 7

5 11

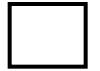

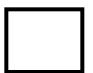

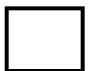

Write the correct symbol in the box ( <, > or = )
Greater than >, Less than <, Equal to =

3 16

11 12

6 11

13 15

1 16

14 15

20 | 15

13 16

18 15

Write the correct symbol in the box ( <, > or = )
Greater than >, Less than <, Equal to =

8 5

18 14

1 4

16 3

13 11

10 18

8 13

3 17

13 7

Write the correct symbol in the box ( <, > or = )
Greater than >, Less than <, Equal to =

7 12

9 5

1 8

10 14

19 3

16 7

18 6

15 16

12 6

Write the correct symbol in the box ( <, > or = )
Greater than >, Less than <, Equal to =

3 19

19 7

3 9

4 18

14 5

17 | 13

13 10

15 \_\_\_\_ 3

Write the correct symbol in the box ( <, > or = )
Greater than >, Less than <, Equal to =

Write the correct symbol in the box ( <, > or = )
Greater than >, Less than <, Equal to =

10 14

3 15

3 14

19 17

7 17

4 3

15 16

5 8

19 14

Write the correct symbol in the box ( <, > or = )
Greater than >, Less than <, Equal to =

15 5

1 16

11 14

16 9

7

17

15 5

19 16

1 15

Write the correct symbol in the box ( <, > or = )
Greater than >, Less than <, Equal to =

14 10

5 14

6 7 17

8 3

20 | 15

2 10

15 8

5 18

8 \_\_\_\_ 5

Write the correct symbol in the box ( <, > or = )
Greater than >, Less than <, Equal to =

12 15

9 2

13 14

8 3

3 12

1 18

12 | 11

15 7

3 8

Write the correct symbol in the box ( <, > or = )
Greater than >, Less than <, Equal to =

Write the correct symbol in the box ( <, > or = )
Greater than >, Less than <, Equal to =

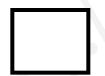

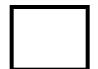

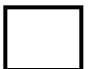

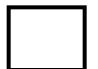

Write the correct symbol in the box ( <, > or = )
Greater than >, Less than <, Equal to =

16 18

14 10

1 7

9 15

9 | | 18

10 19

19 11

11 6

10 8

Write the correct symbol in the box ( <, > or = )
Greater than >, Less than <, Equal to =

5 7

9 18

19 16

3 16

8

17 12

10 3

1 5

1 \_\_\_\_ 5

Write the correct symbol in the box ( <, > or = )
Greater than >, Less than <, Equal to =

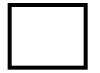

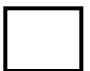

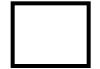

Write the correct symbol in the box ( <, > or = )
Greater than >, Less than <, Equal to =

14 6

14 10

14 6

18 19

17 18

4 7

4 | 19

13 13

2 \_\_\_\_ 10

Write the correct symbol in the box ( <, > or = )
Greater than >, Less than <, Equal to =

2 18

11 16

12 15

2 12

12 13

9 20

9 | 12

5 15

9 14

Write the correct symbol in the box ( <, > or = )
Greater than >, Less than <, Equal to =

11 5

2 6

19 5

2 9

16 7

18 5

13 11

10 7

17 13

Write the correct symbol in the box ( <, > or = )
Greater than >, Less than <, Equal to =

5 12

20

15

9 15

3

12

18 20

1

16

7 4

2

7 | |

19

17

Write the correct symbol in the box ( <, > or = )
Greater than >, Less than <, Equal to =

13 16

11 7

9 7 17

20 8

19 18

15 3

2 | 16

17 12

8 18

Write the correct symbol in the box ( <, > or = )
Greater than >, Less than <, Equal to =

Write the correct symbol in the box ( <, > or = )
Greater than >, Less than <, Equal to =

13 8

11 10

8 14

4 9

6 3

14 18

18 19

3 11

Write the correct symbol in the box ( <, > or = )
Greater than >, Less than <, Equal to =

19 15

2 10

9 11

14 4

6 | 16

20 16

15 1

13 5

3 8

Write the correct symbol in the box ( <, > or = )
Greater than >, Less than <, Equal to =

5 4

10 15

14 10

18 10

9 | 10

4 15

3 | 13

8 2

8 3

Write the correct symbol in the box ( <, > or = )
Greater than >, Less than <, Equal to =

Write the correct symbol in the box ( <, > or = )
Greater than >, Less than <, Equal to =

11 6

5 7

16 12

18 18

15

5

5 13

19 9

13 16

2 14

Write the correct symbol in the box ( <, > or = )
Greater than >, Less than <, Equal to =

5 20

14 12

11 20

5 12

3 3

12 17

6 | 10

17 19

19 11

Write the correct symbol in the box ( <, > or = )
Greater than >, Less than <, Equal to =

3 1

16 8

18 13

18 6

7 14

17 14

10 3

13 3

13 4

Write the correct symbol in the box ( <, > or = )
Greater than >, Less than <, Equal to =

14 2

11 12

19 18

7 7 17

13 19

2 3

7

4 18

6 \_\_\_\_ 13

Write the correct symbol in the box ( <, > or = )
Greater than >, Less than <, Equal to =

5 6

16 17

5 9

14 2

17 19

12 12

12 16

5 9

3 12

Write the correct symbol in the box ( <, > or = )
Greater than >, Less than <, Equal to =

6 13

4 2

11 19

8 9

14 8

9 7 17

16 7

5 8

3 15

Write the correct symbol in the box ( <, > or = )
Greater than >, Less than <, Equal to =

3 9

1 12

15 16

4 4

12 11

4 3

1 6

8 3

19 \_\_\_\_ 4

Write the correct symbol in the box ( <, > or = )
Greater than >, Less than <, Equal to =

6 18

3 11

18 18

20 15

15

19

15

19 | 1

14 20

15 16

Write the correct symbol in the box ( <, > or = )
Greater than >, Less than <, Equal to =

1 11

19 6

6 12

5 15

6

13 2

13 2

6 19

15 18

Write the correct symbol in the box ( <, > or = )
Greater than >, Less than <, Equal to =

4 7

3 3

8 10

19 10

17 12

10 5

15 | 13

3 10

17 14

Write the correct symbol in the box ( <, > or = )
Greater than >, Less than <, Equal to =

3 16

16 5

13 7

11 13

5

3

20 14

4 6

16 11

3 8

Write the correct symbol in the box ( <, > or = )
Greater than >, Less than <, Equal to =

7 5

10 15

3 6

6 1

6 19

6 19

13 | 3

11 9

5 \_\_\_\_ 15

Write the correct symbol in the box ( <, > or = )
Greater than >, Less than <, Equal to =

16 4

8 14

8 5

5 7

11 5

9 20

2 8

1 12

3 \_\_\_\_\_ 2

Write the correct symbol in the box ( <, > or = )
Greater than >, Less than <, Equal to =

4 5

15 16

12 15

17 \_\_\_\_\_1

17 15

8 4

12 15

4 \_\_\_\_ 17

Write the correct symbol in the box ( <, > or = )
Greater than >, Less than <, Equal to =

6 4

16 8

7 12

18 8

19

7 13

17 8

10 14

12 12

Write the correct symbol in the box ( <, > or = )
Greater than >, Less than <, Equal to =

2 5

11 1

19 15

2 14

13 20

6 1

12 | 14

17 10

2 \_\_\_\_ 5

Write the correct symbol in the box ( <, > or = )
Greater than >, Less than <, Equal to =

1 4

9 5

1 19

12 10

9

7

6 6

10 | 2

8 18

13 9

Write the correct symbol in the box ( <, > or = )
Greater than >, Less than <, Equal to =

16 16

17 5

12 2

8 15

13 7

2 4

20 7

12 15

16 13

Write the correct symbol in the box ( <, > or = )
Greater than >, Less than <, Equal to =

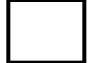

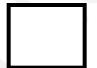

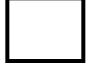

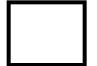

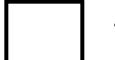

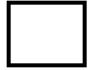

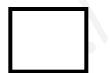

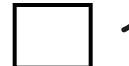

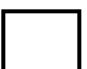

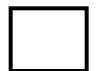

Write the correct symbol in the box ( <, > or = )
Greater than >, Less than <, Equal to =

11 19

2 1

8 11

7 | 10

3 13

16 | 18

8 15

5 18

Write the correct symbol in the box ( <, > or = )
Greater than >, Less than <, Equal to =

14 10

10 12

8 11

7 12

7 12

19 12

9 6

19 12

4 9

Write the correct symbol in the box ( <, > or = )
Greater than >, Less than <, Equal to =

19 8

2 18

13 13

5 20

18 11

12 5

4 11

11 14

18 20

Write the correct symbol in the box ( <, > or = )
Greater than >, Less than <, Equal to =

12 17

19 12

11 19

14 9

3 3

19 8

3 18

17 17

15 2

Write the correct symbol in the box ( <, > or = )
Greater than >, Less than <, Equal to =

15 9

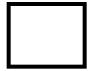

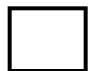

Write the correct symbol in the box ( <, > or = )
Greater than >, Less than <, Equal to =

5 6

8 2

3 5

20 6

8 3

11 10

14 | 19

2 18

13 10

Write the correct symbol in the box ( <, > or = )
Greater than >, Less than <, Equal to =

8 3

13 10

4 12

16 14

17 2

8 11

9 | 12

10 4

19 8

Write the correct symbol in the box ( <, > or = )
Greater than >, Less than <, Equal to =

17 11

2 15

18 9

1 19

7 | 14

18 10

19 8

12 7

4 4

Write the correct symbol in the box ( <, > or = )
Greater than >, Less than <, Equal to =

1 12

15 14

17 5

1 10

7

12 8

18 2

15 14

13 9

Write the correct symbol in the box ( <, > or = )
Greater than >, Less than <, Equal to =

4 13

5 5

3 6

7 18

15

19 17

10 | 20

9 7

18 3

Write the correct symbol in the box ( <, > or = )
Greater than >, Less than <, Equal to =

9 20

15 1

14 8

15 11

7 3

14 20

13 2

18 17

7 \_\_\_\_\_ 18

Write the correct symbol in the box ( <, > or = )
Greater than >, Less than <, Equal to =

3 5

15 8

13 3

6 18

16 3

9 4

18 19

5 1

19 17

Write the correct symbol in the box ( <, > or = )
Greater than >, Less than <, Equal to =

1 4

18

11 15

9 17

18 2

14 16

14 | 14

17 9

17 7

Write the correct symbol in the box ( <, > or = )
Greater than >, Less than <, Equal to =

5 5

1 16

11 20

7 3

12 16

19 10

9 | 12

7 10

17 8

Write the correct symbol in the box ( <, > or = )
Greater than >, Less than <, Equal to =

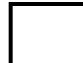

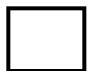

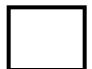

Write the correct symbol in the box ( <, > or = )
Greater than >, Less than <, Equal to =

9 17

12 15

14 13

8 14

20 12

18 9

16 | 19

17 19

6 \_\_\_\_\_ 2

Write the correct symbol in the box ( <, > or = )
Greater than >, Less than <, Equal to =

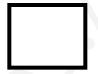

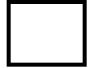

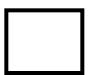

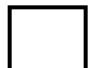

Write the correct symbol in the box ( <, > or = )
Greater than >, Less than <, Equal to =

19 6

10 12

5 9

14 18

20 13

2 20

10 18

4 5

5 8

Write the correct symbol in the box ( <, > or = )
Greater than >, Less than <, Equal to =

17 8

19 19

2 7

16 19

14 19

8 20

14 7

15 12

17 16

Write the correct symbol in the box ( <, > or = )
Greater than >, Less than <, Equal to =

6 4

10

18 12

7 1

7 5

1 18

4 1

11 8

7 8

Write the correct symbol in the box ( <, > or = )
Greater than >, Less than <, Equal to =

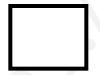

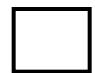

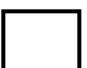

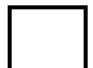

Write the correct symbol in the box ( <, > or = )
Greater than >, Less than <, Equal to =

8 20

1 19

6 14

14 1

5 5

4 7

11 | 19

9 5

6 \_\_\_\_\_ 3

Write the correct symbol in the box ( <, > or = )
Greater than >, Less than <, Equal to =

9 7

4 4

3 19

11 11

13

1

19 13

14 | 3

15 17

8 11

Write the correct symbol in the box ( <, > or = )
Greater than >, Less than <, Equal to =

6 1

6 14

2 3

19 7

5 3

19 20

8 8

14 18

10 11

Write the correct symbol in the box ( <, > or = )
Greater than >, Less than <, Equal to =

18 15

6 8

2 12

14 5

17

12 6

19 8

14 18

18 13

Write the correct symbol in the box ( <, > or = )
Greater than >, Less than <, Equal to =

1 9

7 7

13 1

15 5

2 10

8 16

10 6

9 12

20 17

Write the correct symbol in the box ( <, > or = )
Greater than >, Less than <, Equal to =

18 14

3 14

10 17

2 6

6

8

12 2

16 12

10 18

7 18

Write the correct symbol in the box ( <, > or = )
Greater than >, Less than <, Equal to =

3 10

12 19

4 19

6 6

19 16

18 9

14 9

13 19

7 \_ 6

Write the correct symbol in the box ( <, > or = )
Greater than >, Less than <, Equal to =

10 2

2 12

16 7

4 11

3 8

6 8

17 3

2 8

5 \_\_\_\_ 11

Write the correct symbol in the box ( <, > or = )
Greater than >, Less than <, Equal to =

12 11

15 3

18 14

6 7

18 13

1 15

14 20

13 2

15 2

Write the correct symbol in the box ( <, > or = )
Greater than >, Less than <, Equal to =

9 🗍 9

4 5

14 6

4 14

15 20

4 14

3 | 13

10 20

9 12

Write the correct symbol in the box ( <, > or = )
Greater than >, Less than <, Equal to =

9 14

4 20

11 4

4 8

8 3

6 9

17 8

19 7

11 7

Write the correct symbol in the box ( <, > or = )
Greater than >, Less than <, Equal to =

15 1

9 18

18 3

9 11

7 5

11 7

18 7

17 9

Write the correct symbol in the box ( <, > or = )
Greater than >, Less than <, Equal to =

1 8

12 15

3 4

8 4

4 20

20 20

14 | 13

10 16

12 14

Write the correct symbol in the box ( <, > or = )
Greater than >, Less than <, Equal to =

3 10

2 18

4 19

20 20

4 7

5 15

19 3

19 9

Write the correct symbol in the box ( <, > or = )
Greater than >, Less than <, Equal to =

13 16

12 17

11 10

3 18

15 14

12 11

18 | 18

18 9

12 1

Write the correct symbol in the box ( <, > or = )
Greater than >, Less than <, Equal to =

4 17

8 12

3 7

20 17

19 3

2 17

19 3

15 4

18 12

Write the correct symbol in the box ( <, > or = )
Greater than >, Less than <, Equal to =

1 8

19 10

16 18

4 3

16 20

20 7

18 | 10

17 12

13 14

Write the correct symbol in the box ( <, > or = )
Greater than >, Less than <, Equal to =

16 11

4 20

18 12

15 13

5

11 15

19 8

7 9

13 \_\_\_\_ 5

Write the correct symbol in the box ( <, > or = )
Greater than >, Less than <, Equal to =

11 13

9 19

3 9

4 6

19 12

16 10

9 15

9 15

19 18

Write the correct symbol in the box ( <, > or = )
Greater than >, Less than <, Equal to =

8 14

12 11

3 2

5 19

5 6

9 7

7 20

12 2

12 18

Write the correct symbol in the box ( <, > or = )
Greater than >, Less than <, Equal to =

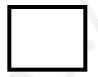

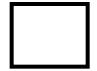

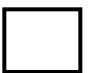

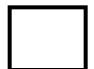

Write the correct symbol in the box ( <, > or = )
Greater than >, Less than <, Equal to =

9 12

14 7

15 7

20 10

19 20

7 18

6 2

5 8

3 15

Write the correct symbol in the box ( <, > or = )
Greater than >, Less than <, Equal to =

13 11

7 6

8 3

12 2

9 10

2 16

9 6

4 11

15 19

Write the correct symbol in the box ( <, > or = )
Greater than >, Less than <, Equal to =

2 18

9 3

7 9

4 11

17 18

14 7

5 12

2 8

Write the correct symbol in the box ( <, > or = )
Greater than >, Less than <, Equal to =

13 4

6

5

5 13

15

| 1

19 7

12

13

13 | 19

10

7

17 | 19

13

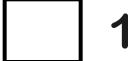

Write the correct symbol in the box ( <, > or = )
Greater than >, Less than <, Equal to =

5 1

17 18

10 7

16 18

20

19 10

12 | 16

10 19

5 14

Write the correct symbol in the box ( <, > or = )
Greater than >, Less than <, Equal to =

16 2

1 9

9 2

1 7

12 7

7 10

7 16

11 4

10 9

Write the correct symbol in the box ( <, > or = )
Greater than >, Less than <, Equal to =

8 12

4 4

19 5

9 13

16 19

4 20

14 | 14

19 7

5 \_\_\_\_ 2

Write the correct symbol in the box ( <, > or = )
Greater than >, Less than <, Equal to =

3 10

7 15

15 13

1 15

11 20

3 2

15 10

17 14

20 3

Write the correct symbol in the box ( <, > or = )
Greater than >, Less than <, Equal to =

3 7

3 12

8 9

2 3

17 9

13 5

8 7

3 9

13 11

Write the correct symbol in the box ( <, > or = )
Greater than >, Less than <, Equal to =

8 5

14 4

10 14

4 2

20 | 18

12 6

7 | 6

8 14

14 \_\_\_\_ 13

Write the correct symbol in the box ( <, > or = )
Greater than >, Less than <, Equal to =

19 14

20 3

18 6

6 3

6 8

1 5

17 3

9 2

20 6

Write the correct symbol in the box ( <, > or = )
Greater than >, Less than <, Equal to =

9 10

3 13

6 7

13 12

18 16

12 16

4 7

12 1

10 13

Write the correct symbol in the box ( <, > or = )
Greater than >, Less than <, Equal to =

7 11

15 7

12 10

2 12

17 9

4 14

14 12

17 14

14 7

Write the correct symbol in the box ( <, > or = )
Greater than >, Less than <, Equal to =

17 18

13 16

18 6

14 8

20 19

4 8

15 | 11

2 5

2 17

Write the correct symbol in the box ( <, > or = )
Greater than >, Less than <, Equal to =

8 13

11 2

14 4

9 8

12 13

10 15

10 | 10

6 7

12 3

Write the correct symbol in the box ( <, > or = )
Greater than >, Less than <, Equal to =

19 3

20 6

9 12

11 18

8 9

11 | 11

17 12

11 \_\_\_\_ 5

Write the correct symbol in the box ( <, > or = )
Greater than >, Less than <, Equal to =

15 4

11 4

20 18

9 7

6 7

4 16

8 7

10 2

15 17

Write the correct symbol in the box ( <, > or = )
Greater than >, Less than <, Equal to =

19 9

8 9

5 12

9 16

11 | 16

15 15

7 | 18

19 14

16 \_\_\_\_ 12

Write the correct symbol in the box ( <, > or = )
Greater than >, Less than <, Equal to =

5 7 17

2 1

18 5

17 5

7 13

16 6

14 10

3 14

14 17

Write the correct symbol in the box ( <, > or = )
Greater than >, Less than <, Equal to =

17 13

1 16

12 11

5 5

18 5

6 5

6 14

12 14

Write the correct symbol in the box ( <, > or = )
Greater than >, Less than <, Equal to =

16 4

10

13

5 13

11

18

16 19

4

11

14 6

14

16

7 | 1

10

Write the correct symbol in the box ( <, > or = )
Greater than >, Less than <, Equal to =

5 13

16 11

7 19

9 5

17 7

8 7

17 9

2 13

12 \_\_\_\_ 3

Write the correct symbol in the box ( <, > or = )
Greater than >, Less than <, Equal to =

Write the correct symbol in the box ( <, > or = )
Greater than >, Less than <, Equal to =

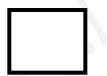

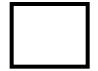

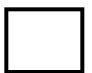

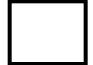

Write the correct symbol in the box ( <, > or = )
Greater than >, Less than <, Equal to =

18 10

6 7

16 11

11 4

6 15

1 19

18 15

18 8

5 \_\_\_\_ 15

Write the correct symbol in the box ( <, > or = )
Greater than >, Less than <, Equal to =

Write the correct symbol in the box ( <, > or = )
Greater than >, Less than <, Equal to =

8 19

4 9

20 7

16 19

4 9

15 2

4 12

6 16

10 6

Write the correct symbol in the box ( <, > or = )
Greater than >, Less than <, Equal to =

16 14

8 7

8 15

13 10

2 | 11

15 17

14 6

10 3

8 15

Write the correct symbol in the box ( <, > or = )
Greater than >, Less than <, Equal to =

17 7

5 4

18 2

7 9

20 16

8 9

18 12

19 20

13 7

Write the correct symbol in the box ( <, > or = )
Greater than >, Less than <, Equal to =

8 19

19 18

14 17

10 16

14 3

14 18

12 17

15 9

11 1

Write the correct symbol in the box ( <, > or = )
Greater than >, Less than <, Equal to =

11 7

7 8

15 7

13 9

4 8

8 19

2 | 12

19 3

Write the correct symbol in the box ( <, > or = )
Greater than >, Less than <, Equal to =

7 19

16 7

17 18

9 17

8 4

1 5

15 5

14 14

12 \_\_\_\_ 9

Write the correct symbol in the box ( <, > or = )
Greater than >, Less than <, Equal to =

14 7

,

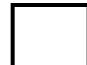

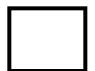

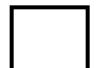

Write the correct symbol in the box ( <, > or = )
Greater than >, Less than <, Equal to =

15 16

4 4

8 18

14 10

4

16

2

15 14

2 8

13 13

Write the correct symbol in the box ( <, > or = )
Greater than >, Less than <, Equal to =

15 15

14 18

6 19

5 9

10 14

9 6

3 | 13

8 19

19 19

Write the correct symbol in the box ( <, > or = )
Greater than >, Less than <, Equal to =

10 7

16 15

9 10

12 3

1 6

16 8

11 9

8 16

11 \_\_\_\_ 13

Write the correct symbol in the box ( <, > or = )
Greater than >, Less than <, Equal to =

20 10

19 12

8 18

10 9

16 8

6 8

4 | 12

17 11

16 \_\_\_\_\_1

Write the correct symbol in the box ( <, > or = )
Greater than >, Less than <, Equal to =

13 10

20 11

10 13

1 13

3 4

3 14

3 1

8 11

8 \_\_\_\_\_ 8

Write the correct symbol in the box ( <, > or = )
Greater than >, Less than <, Equal to =

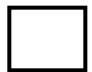

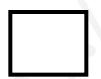

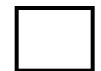

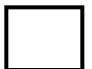

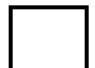

Write the correct symbol in the box ( <, > or = )
Greater than >, Less than <, Equal to =

Write the correct symbol in the box ( <, > or = )
Greater than >, Less than <, Equal to =

17 7

7 18

1 12

19 13

19 7

16 8

20 4

3 10

17 2

Write the correct symbol in the box ( <, > or = )
Greater than >, Less than <, Equal to =

13 17

12 3

6 4

8 16

12 12

15 10

16 5

7 9

11 \_\_\_\_ 3

Write the correct symbol in the box ( <, > or = )
Greater than >, Less than <, Equal to =

Write the correct symbol in the box ( <, > or = )
Greater than >, Less than <, Equal to =

13 8

11 19

20 18

2 20

16 7

6 20

1 10

12 \_\_\_\_ 3

Write the correct symbol in the box ( <, > or = )
Greater than >, Less than <, Equal to =

5 8

2 6

2 20

18 12

19 | 11

9 2

12 | 19

2 14

7 \_\_\_\_\_ 18

Write the correct symbol in the box ( <, > or = )
Greater than >, Less than <, Equal to =

2 7

14 11

14 8

8 5

2 7

8 18

2 | 11

5 18

16 \_\_\_\_ 9

Write the correct symbol in the box ( <, > or = )
Greater than >, Less than <, Equal to =

9 18

20 2

14 4

14 4

4 15

6 13

12 4

15 5

15 \_\_\_\_ 19

Write the correct symbol in the box ( <, > or = )
Greater than >, Less than <, Equal to =

18 1

15 9

17 10

8 2

12 9

6 19

12 4

16 16

6 4

Write the correct symbol in the box ( <, > or = )
Greater than >, Less than <, Equal to =

17 18

16 20

4 14

6 5

8 19

7

5 5

8 3

Write the correct symbol in the box ( <, > or = )
Greater than >, Less than <, Equal to =

12 1

11 15

10 7

15 9

11 11

1 12

8 9

2 15

14 12

Write the correct symbol in the box ( <, > or = )
Greater than >, Less than <, Equal to =

4 6

6 18

2 13

6 15

13 20

19 14

1 9

18 5

16 3

Write the correct symbol in the box ( <, > or = )
Greater than >, Less than <, Equal to =

Write the correct symbol in the box ( <, > or = )
Greater than >, Less than <, Equal to =

2 13

20 3

15 5

9 5

12 12

14 | 13

18 18

1 10

Write the correct symbol in the box ( <, > or = )
Greater than >, Less than <, Equal to =

17 14

9 16

11 11

5 10

19 14

4 12

13 | 14

5 2

16 12

Write the correct symbol in the box ( <, > or = )
Greater than >, Less than <, Equal to =

8 3

2 13

7 8

11 20

5 6

4 16

18 16

10 15

19 14

Write the correct symbol in the box ( <, > or = )
Greater than >, Less than <, Equal to =

13 16

18 10

7 6

2 6

18 4

7 7 17

18 6

2 15

2 \_\_\_\_ 18

Write the correct symbol in the box ( <, > or = )
Greater than >, Less than <, Equal to =

20 14

16 9

7 12

18 7

2 7

10 6

14 19

8 3

2 \_\_\_\_ 13

7 7 17

Write the correct symbol in the box ( <, > or = )
Greater than >, Less than <, Equal to =

19 3

5 14

2 6

16 2

17 | 13

18 13

18 11

9 16

2 \_\_\_\_\_3

Write the correct symbol in the box ( <, > or = )
Greater than >, Less than <, Equal to =

4 12

7 2

16 19

4 19

16 18

17 10

5 3

9 4

11 11

Write the correct symbol in the box ( <, > or = )
Greater than >, Less than <, Equal to =

8 7

17 15

17 19

18 17

19 | 13

18 10

17 | 20

10 9

9 14

Write the correct symbol in the box ( <, > or = )
Greater than >, Less than <, Equal to =

13 5

2 16

14 7

11 19

16 19

6 10

14 | 12

11 4

16 3

Write the correct symbol in the box ( <, > or = )
Greater than >, Less than <, Equal to =

12 18

11 \_\_\_\_ 15

14 20

19 7

9 12

8 2

16 3

16 14

13 10

Write the correct symbol in the box ( <, > or = )
Greater than >, Less than <, Equal to =

12 4

5 13

6 9

7 5

10 8

14 6

10 12

17 10

Write the correct symbol in the box ( <, > or = )
Greater than >, Less than <, Equal to =

7 2

19 12

4 19

14 1

14 13

17 12

4 9

2 8

8 4

Write the correct symbol in the box ( <, > or = )
Greater than >, Less than <, Equal to =

11 16

14 5

6 16

14 10

11 20

4 17

3 9

6 5

14 12

Write the correct symbol in the box ( <, > or = )
Greater than >, Less than <, Equal to =

16 12

14 2

6 11

7 \_\_\_\_ 4

13 10

6 | 18

13 12

14 13

Write the correct symbol in the box ( <, > or = )
Greater than >, Less than <, Equal to =

7 16

1 7

13 11

11 14

12

8

14 10

20 7

2 11

15 7

Write the correct symbol in the box ( <, > or = )
Greater than >, Less than <, Equal to =

4 12

4 18

7 3

11 6

15 9

12 12

16 9

13 15

3 11

Write the correct symbol in the box ( <, > or = )
Greater than >, Less than <, Equal to =

14 6

5 13

14 2

15 17

16 8

10 3

18 16

9 16

8 \_\_\_\_ 11

Write the correct symbol in the box ( <, > or = )
Greater than >, Less than <, Equal to =

8 9

11 11

2 10

18 2

2 | 19

17 15

16 6

14 15

18 4

Write the correct symbol in the box ( <, > or = )
Greater than >, Less than <, Equal to =

15 19

4 18

13 6

8 2

4 14

11 3

14 | 11

13 8

6 \_\_\_\_ 11

Write the correct symbol in the box ( <, > or = )
Greater than >, Less than <, Equal to =

13 11

19 19

14 13

12 12

18 15

11 2

17 17

6 19

10 6

Write the correct symbol in the box ( <, > or = )
Greater than >, Less than <, Equal to =

9 14

9 15

12 16

3 18

10 6

11 12

2 | 12

16 4

15 16

Write the correct symbol in the box ( <, > or = )
Greater than >, Less than <, Equal to =

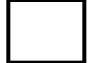

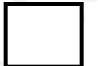

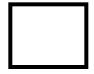

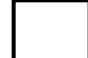

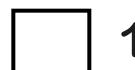

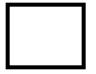

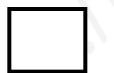

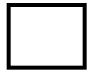

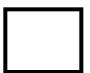

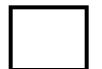

Write the correct symbol in the box ( <, > or = )
Greater than >, Less than <, Equal to =

13 3

16 16

15 12

20 6

3 13

1 11

2 | 13

5 7 17

13 14

Write the correct symbol in the box ( <, > or = )
Greater than >, Less than <, Equal to =

2 9

16 6

9 11

9 7

4 12

2 12

12 7

11 7

12 19

Write the correct symbol in the box ( <, > or = )
Greater than >, Less than <, Equal to =

19 11

3 11

11 2

15 6

2 7

17 5

18 10

15 11

19 \_\_\_\_ 7

Write the correct symbol in the box ( <, > or = )
Greater than >, Less than <, Equal to =

19 5

18 11

11 19

6 15

5 7

16 5

7 | 18

6 6

1 4

Write the correct symbol in the box ( <, > or = )
Greater than >, Less than <, Equal to =

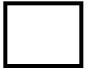

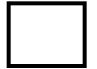

Write the correct symbol in the box ( <, > or = )
Greater than >, Less than <, Equal to =

18 8

19 15

19 15

3 15

7 18

9 12

19 2

20 12

6 15

Write the correct symbol in the box ( <, > or = )
Greater than >, Less than <, Equal to =

17 4

12 2

11 3

16 7

17 6

10 3

20 18

13 \_\_\_\_ 5

Write the correct symbol in the box ( <, > or = )
Greater than >, Less than <, Equal to =

10 13

4 16

12 4

9 14

16 14

11 14

10 10

18 7

18 2

Write the correct symbol in the box ( <, > or = )
Greater than >, Less than <, Equal to =

12 18

13 16

3 3

10 9

7 3

3 8

12 13

6 8

8 12

Write the correct symbol in the box ( <, > or = )
Greater than >, Less than <, Equal to =

3 14

5 10

6 5

19 10

9 3

4 13

17 6

2 6

5 \_\_\_\_ 5

Write the correct symbol in the box ( <, > or = )
Greater than >, Less than <, Equal to =

17 15

16 3

3 8

19 19

3 7

5 15

15 18

19 9

5 \_\_\_\_ 2

Write the correct symbol in the box ( <, > or = )
Greater than >, Less than <, Equal to =

4 5

5 8

2 20

15 5

4 20

9 16

1 | 2

19 11

14 \_\_\_\_ 4

Write the correct symbol in the box ( <, > or = )
Greater than >, Less than <, Equal to =

14 13

7 11

11 8

15 8

7 7 17

11 9

16 13

6 19

Write the correct symbol in the box ( <, > or = )
Greater than >, Less than <, Equal to =

6 18

19 4

8 12

8 2

6 5

13 8

12 2

4 3

10 \_\_\_\_ 5

Write the correct symbol in the box ( <, > or = )
Greater than >, Less than <, Equal to =

5 16

12 6

5 19

4 12

8 | 19

5 11

2 3

19 11

8 \_\_\_\_ 5

Write the correct symbol in the box ( <, > or = )
Greater than >, Less than <, Equal to =

10 13

14 15

2 19

12 8

12 4

6 6

17 | 17

5 12

4 \_\_\_\_\_ 8

Write the correct symbol in the box ( <, > or = )
Greater than >, Less than <, Equal to =

4 8

12 16

9 9

11 16

12 9

7 6

16 6

15 2

19 \_\_\_\_ 4

Write the correct symbol in the box ( <, > or = )
Greater than >, Less than <, Equal to =

5 19

13 16

10 2

18 6

3 16

2 3

8 7 17

5 7

16 4

Write the correct symbol in the box ( <, > or = )
Greater than >, Less than <, Equal to =

16 6

1 6

9 19

4 11

8 | 16

4 7

10 | 14

14 4

18 20

Write the correct symbol in the box ( <, > or = )
Greater than >, Less than <, Equal to =

5 2

4 10

1 2

12 17

16 16

16 3

3 10

2 17

Write the correct symbol in the box ( <, > or = )
Greater than >, Less than <, Equal to =

9 5

3 2

14 13

4 19

7 | 13

18 15

7 | 16

16 13

13 5

Write the correct symbol in the box ( <, > or = )
Greater than >, Less than <, Equal to =

14 7

9 4

8 9

19 5

20 8

13 20

15 | 19

7 7 17

13 8

Write the correct symbol in the box ( <, > or = )
Greater than >, Less than <, Equal to =

4 16

14 18

15 11

14 19

11

9

14 13

12 | 3

12 8

16 19

Write the correct symbol in the box ( <, > or = )
Greater than >, Less than <, Equal to =

1 3

18 5

15 10

15 7

14

4

13 16

4 5

10 3

7 \_\_\_\_\_ 1

Write the correct symbol in the box ( <, > or = )
Greater than >, Less than <, Equal to =

20 11

7 5

4 7

10 4

12 5

16 1

10 6

15 18

2 9

Write the correct symbol in the box ( <, > or = )
Greater than >, Less than <, Equal to =

7 7

13 11

17 6

19 12

5 13

5 8

20 4

12 8

14 12

Write the correct symbol in the box ( <, > or = )
Greater than >, Less than <, Equal to =

12 2

13 4

12 5

3 7

15 12

18 13

4 9

7 15

Write the correct symbol in the box ( <, > or = )
Greater than >, Less than <, Equal to =

18 14

15 12

15 13

13 16

19 6

8 3

19 17

14 8

8 \_\_\_\_\_ 8

Write the correct symbol in the box ( <, > or = )
Greater than >, Less than <, Equal to =

7 18

9 8

16 5

1 9

10 13

20 9

9 | 11

12 12

14 10

Write the correct symbol in the box ( <, > or = )
Greater than >, Less than <, Equal to =

2 18

3 12

18 12

13 13

10

5 13

15 8

18 16

13 18

11 \_\_\_\_ 4

Write the correct symbol in the box ( <, > or = )
Greater than >, Less than <, Equal to =

9 19

13 11

11 10

2 13

4 6

11 5

6 5

5 20

16 \_\_\_\_\_2

Write the correct symbol in the box ( <, > or = )
Greater than >, Less than <, Equal to =

6 12

19 19

1 9

4 18

2 5

7 11

2 16

18 20

4 \_\_\_\_ 15

Write the correct symbol in the box ( <, > or = )
Greater than >, Less than <, Equal to =

6 16

2 7

1 3

11 19

2 | 13

9 9

16 | 18

19 18

5 3

Write the correct symbol in the box ( <, > or = )
Greater than >, Less than <, Equal to =

7 11

14 10

19 7

16 19

6 10

10 16

17 14

3 19

11 19

Write the correct symbol in the box ( <, > or = )
Greater than >, Less than <, Equal to =

17 3

11 16

8 3

7 9

4 19

5 8

4 6

17 20

10 14

Write the correct symbol in the box ( <, > or = )
Greater than >, Less than <, Equal to =

5 3

16 10

Write the correct symbol in the box ( <, > or = )
Greater than >, Less than <, Equal to =

12 2

10 5

6 11

5 10

9 | 16

18 7

15 13

16 19

7 10

Write the correct symbol in the box ( <, > or = )
Greater than >, Less than <, Equal to =

17 13

18 11

7 14

11 9

15 20

9 4

10 12

19 3

19 12

Write the correct symbol in the box ( <, > or = )
Greater than >, Less than <, Equal to =

17 3

6 20

4 14

9 12

16 7

15 7

20 | 19

10 14

13 \_\_\_\_ 5

Write the correct symbol in the box ( <, > or = )
Greater than >, Less than <, Equal to =

14 5

13 5

18 5

14 2

5 13

9 4

20 | 1

4 18

19 \_\_\_\_\_ 8

Write the correct symbol in the box ( <, > or = )
Greater than >, Less than <, Equal to =

1 17

2 16

11 8

14 3

10 3

3 4

10 6

5 10

4 \_\_\_\_ 11

Write the correct symbol in the box ( <, > or = )
Greater than >, Less than <, Equal to =

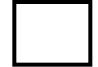

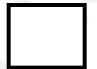

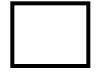

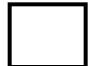

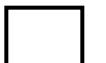

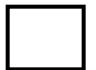

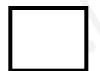

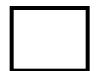

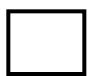

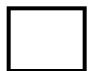

Write the correct symbol in the box ( <, > or = )
Greater than >, Less than <, Equal to =

15 3

17 11

18 10

5 15

1 6

10 16

4 4

10 9

Write the correct symbol in the box ( <, > or = )
Greater than >, Less than <, Equal to =

5 19

14 18

6 15

10 9

17 15

8 18

18 | 12

10 14

7 12

Write the correct symbol in the box ( <, > or = )
Greater than >, Less than <, Equal to =

17 16

6 5

5 2

19 12

7 5

9 13

14 18

12 17

7 12

Write the correct symbol in the box ( <, > or = )
Greater than >, Less than <, Equal to =

11 7

18 14

10 8

4 8

3 4

2 9

10 | 2

5 15

9 10

Write the correct symbol in the box ( <, > or = )
Greater than >, Less than <, Equal to =

9 20

11 9

17 6

7 16

14 6

16 14

8 | 6

5 10

9 \_\_\_\_ 7

Write the correct symbol in the box ( <, > or = )
Greater than >, Less than <, Equal to =

14 2

11 1

10 17

14 10

17 5

9 7

19 14

2 6

18 11

Write the correct symbol in the box ( <, > or = )
Greater than >, Less than <, Equal to =

6 3

4 4

5 5

18 19

2 | 16

17 8

7 | 16

15 2

6 2

Write the correct symbol in the box ( <, > or = )
Greater than >, Less than <, Equal to =

7 19

6 20

12 4

8 13

10

14 14

16 | 11

12 8

12 12

Write the correct symbol in the box ( <, > or = )
Greater than >, Less than <, Equal to =

10 5

7 5

17 17

18 8

6

11 15

14 20

12 20

2 10

Write the correct symbol in the box ( <, > or = )
Greater than >, Less than <, Equal to =

10 7

9 15

17 16

12 13

16 14

10 11

17 9

15 17

10 3

Write the correct symbol in the box ( <, > or = )
Greater than >, Less than <, Equal to =

10 14

20 5

10 6

17 \_\_\_\_ 1

7 7

18 3

11 13

9 15

17 7

Write the correct symbol in the box ( <, > or = )
Greater than >, Less than <, Equal to =

12 20

3 5

1 3

17 2

4 3

18 6

8 | 15

16 15

11 17

Write the correct symbol in the box ( <, > or = )
Greater than >, Less than <, Equal to =

16 9

15 1

15 14

18 6

17 19

14 8

4 10

10 2

8 \_\_\_\_ 5

Write the correct symbol in the box ( <, > or = )
Greater than >, Less than <, Equal to =

16 11

20 8

14 13

13 11

18 16

11 19

12 3

10 2

5 11

Write the correct symbol in the box ( <, > or = )
Greater than >, Less than <, Equal to =

Write the correct symbol in the box ( <, > or = )
Greater than >, Less than <, Equal to =

3 6

16 11

3 13

9 8

9 6

19 1

10 | 17

2 17

14 4

Write the correct symbol in the box ( <, > or = )
Greater than >, Less than <, Equal to =

15 1

5 10

16 19

3 2

3 7 17

14 2

11 20

11 14

18 15

Write the correct symbol in the box ( <, > or = )
Greater than >, Less than <, Equal to =

8 15

12 6

14 11

4 18

19 12

8 19

5 3

10 12

14 6

Write the correct symbol in the box ( <, > or = )
Greater than >, Less than <, Equal to =

Write the correct symbol in the box ( <, > or = )
Greater than >, Less than <, Equal to =

13 4

6 2

5 19

15 13

10 2

6 19

11 9

7 9

Write the correct symbol in the box ( <, > or = )
Greater than >, Less than <, Equal to =

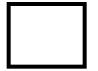

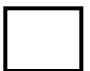

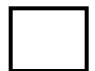

Write the correct symbol in the box ( <, > or = )
Greater than >, Less than <, Equal to =

7 13

16 15

18 16

18 16

4 19

15 8

4 2

3 14

8 12

Write the correct symbol in the box ( <, > or = )
Greater than >, Less than <, Equal to =

10 5

19 16

11 18

3 18

19 10

8 4

19 11

11 18

12 6

Write the correct symbol in the box ( <, > or = )
Greater than >, Less than <, Equal to =

5 20

11 1

17 4

5 1

1 13

17 2

10 17

4 6

20 11

Write the correct symbol in the box ( <, > or = )
Greater than >, Less than <, Equal to =

7 3

18 3

11 14

14 14

11

2

10 13

19

19

12 3

14

3

Write the correct symbol in the box ( <, > or = )
Greater than >, Less than <, Equal to =

8 10

19 4

12 9

5 6

9 11

4 3

5 | 12

2 15

8 11

Write the correct symbol in the box ( <, > or = )
Greater than >, Less than <, Equal to =

15 3

16 19

10 2

10 19

16 1

19 3

12 10

7 19

11 \_\_\_\_ 5

Write the correct symbol in the box ( <, > or = )
Greater than >, Less than <, Equal to =

4 10

3 2

10 4

20 9

2 2

8 13

17 18

9 9

13 18

Write the correct symbol in the box ( <, > or = )
Greater than >, Less than <, Equal to =

4 14

1 16

11 12

18 17

19

2

19

2

12 18

16

15

17 | 15

14

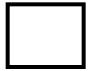

Write the correct symbol in the box ( <, > or = )
Greater than >, Less than <, Equal to =

4 16

8 8

11 19

20 10

9 6

4 4

18 19

9 2

7 10

Write the correct symbol in the box ( <, > or = )
Greater than >, Less than <, Equal to =

15 16

12 16

2 5

12 2

12 7

3 3

16 6

12 9

15 19

Write the correct symbol in the box ( <, > or = )
Greater than >, Less than <, Equal to =

3 3

9 18

13 1

12 8

8 16

4 | 4

8 7

14 \_\_\_\_ 16

Write the correct symbol in the box ( <, > or = )
Greater than >, Less than <, Equal to =

18 16

7 13

3 7

17 11

10 11

14 8

16 8

12 19

16 17

Write the correct symbol in the box ( <, > or = )
Greater than >, Less than <, Equal to =

7 9

15

11 15

20 11

14 \_\_\_\_ 4

5 15

16 | 2

7 13

13 7

Write the correct symbol in the box ( <, > or = )
Greater than >, Less than <, Equal to =

4 13

6 19

16 10

3 10

8 | 16

18 4

5 3

13 12

19 \_\_\_\_ 5

Write the correct symbol in the box ( <, > or = )
Greater than >, Less than <, Equal to =

2 20

10 1

7 15

4 16

12 15

11 17

13 18

3 6

14 6

Write the correct symbol in the box ( <, > or = )
Greater than >, Less than <, Equal to =

5 16

11 19

10 18

15 11

6 15

13 12

3 2

5 14

10 17

Write the correct symbol in the box ( <, > or = )
Greater than >, Less than <, Equal to =

5 11

12 15

2 12

18 19

14

18 2

14 19

12 4

3 15

Write the correct symbol in the box ( <, > or = )
Greater than >, Less than <, Equal to =

5 15

4 4

18 10

9 15

18 11

17 18

8 8

19 8

18 19

Write the correct symbol in the box ( <, > or = )
Greater than >, Less than <, Equal to =

4 18

6 17

19 3

18 9

5 19

20 14

1 5

18 18

4 6

Write the correct symbol in the box ( <, > or = )
Greater than >, Less than <, Equal to =

3 19

16 17

18 5

14 7

7 2

12 5

20 | 16

16 7

16 18

Write the correct symbol in the box ( <, > or = )
Greater than >, Less than <, Equal to =

1 4

3 19

7 19

15 5

17 18

2 19

18 5

4 9

3 \_\_\_\_ 5

Write the correct symbol in the box ( <, > or = )
Greater than >, Less than <, Equal to =

16 10

3 12

17 10

7 7

2 | 15

17 6

14 | 20

19 10

9 \_\_\_\_\_ 2

Write the correct symbol in the box ( <, > or = )
Greater than >, Less than <, Equal to =

11 10

13 6

12 12

6 15

6 11

8 7

17 3

2 6

2 17

Write the correct symbol in the box ( <, > or = )
Greater than >, Less than <, Equal to =

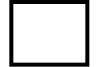

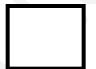

|   |  | - |
|---|--|---|
|   |  |   |
|   |  |   |
|   |  |   |
|   |  |   |
|   |  |   |
|   |  |   |
|   |  |   |
|   |  |   |
|   |  |   |
|   |  |   |
|   |  |   |
|   |  |   |
|   |  |   |
|   |  |   |
| _ |  |   |
|   |  |   |

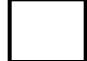

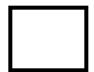

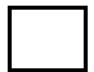

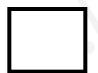

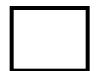

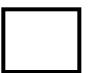

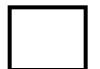

Write the correct symbol in the box ( <, > or = )
Greater than >, Less than <, Equal to =

13 8

10 4

18 12

18 3

16 9

20 2

16 3

11 4

4 17

Write the correct symbol in the box ( <, > or = )
Greater than >, Less than <, Equal to =

11 8

6 12

18 18

11 20

20 8

7 18

7

5 5

5 \_\_\_\_ 5

Write the correct symbol in the box ( <, > or = )
Greater than >, Less than <, Equal to =

9 3

13 15

5 15

3 2

10 18

14 16

18 | 18

3 18

5 \_\_\_\_ 3

Write the correct symbol in the box ( <, > or = )
Greater than >, Less than <, Equal to =

7 11

4 9

4 2

18 5

17 5

19 2

5 8

8 9

3 13

Write the correct symbol in the box ( <, > or = )
Greater than >, Less than <, Equal to =

15 8

4 20

5 4

5 18

15 16

1 3

4 | 10

13 3

16 \_\_\_\_\_ 7

Write the correct symbol in the box ( <, > or = )
Greater than >, Less than <, Equal to =

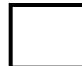

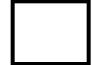

Write the correct symbol in the box ( <, > or = )
Greater than >, Less than <, Equal to =

2 6

19 11

14 5

9 2

5 18

12 7

18 8

17 17

18 12

Write the correct symbol in the box ( <, > or = )
Greater than >, Less than <, Equal to =

14 20

18 14

4 15

7 16

11 9

3 4

12 5

14 7

8 \_\_\_\_\_ 3

Write the correct symbol in the box ( <, > or = )
Greater than >, Less than <, Equal to =

4 3

17 16

13 18

2 13

8 12

2 17

13 19

4 11

6 16

Write the correct symbol in the box ( <, > or = )
Greater than >, Less than <, Equal to =

7 18

4 16

9 3

2 7

7 | 20

13 14

17 | 10

20 18

10 13

Write the correct symbol in the box ( <, > or = )
Greater than >, Less than <, Equal to =

11 19

18 8

18 10

18 6

7 2

2 19

7 19

5 12

3 \_\_\_\_ 16

Write the correct symbol in the box ( <, > or = )
Greater than >, Less than <, Equal to =

19 14

8 5

15 12

6 14

15 11

15 9

6 | 12

19 20

10 14

Write the correct symbol in the box ( <, > or = )
Greater than >, Less than <, Equal to =

8 18

18 5

15 14

12 12

19 19

18 3

5 | 12

8 18

11 17

Write the correct symbol in the box ( <, > or = )
Greater than >, Less than <, Equal to =

3 8

2 10

12 14

5 19

19

7

12 8

3 | 16

5 16

11 1

Write the correct symbol in the box ( <, > or = )
Greater than >, Less than <, Equal to =

3 16

18 7

2 9

10 3

5 4

1 13

19 19

8 2

18 10

Write the correct symbol in the box ( <, > or = )
Greater than >, Less than <, Equal to =

Write the correct symbol in the box ( <, > or = )
Greater than >, Less than <, Equal to =

| 15 |  | 10 |
|----|--|----|
|----|--|----|

Write the correct symbol in the box ( <, > or = )
Greater than >, Less than <, Equal to =

10 7

3 19

16 2

16 14

3 5

4 18

13 | 15

3 2

16 \_\_\_\_ 13

Write the correct symbol in the box ( <, > or = )
Greater than >, Less than <, Equal to =

15 5

10 17

9 6

11 2

2 18

5 9

15 9

15 12

14 12

Write the correct symbol in the box ( <, > or = )
Greater than >, Less than <, Equal to =

19 11

9 9

10 7

6 2

9 2

2 16

10 6

11 18

15 20

Write the correct symbol in the box ( <, > or = )
Greater than >, Less than <, Equal to =

6 3

17 6

17 5

18 19

3 2 2

8 17 13

7 20 17 18

Write the correct symbol in the box ( <, > or = )
Greater than >, Less than <, Equal to =

7 11

13 9

10 8

19 12

19 14

2 18

11 8

18 4

3 10

Write the correct symbol in the box ( <, > or = )
Greater than >, Less than <, Equal to =

13 19

4 17

6 3

9 17

19 18

17 11

6 3

11 20

3 14

Write the correct symbol in the box ( <, > or = )
Greater than >, Less than <, Equal to =

Write the correct symbol in the box ( <, > or = )
Greater than >, Less than <, Equal to =

8 9

11 13

18 4

15 3

16 9

14 5

9 4

16 13

10 3

Write the correct symbol in the box ( <, > or = )
Greater than >, Less than <, Equal to =

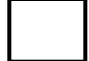

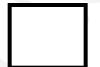

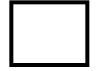

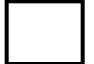

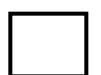

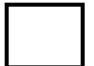

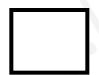

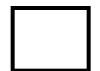

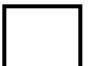

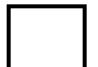

Write the correct symbol in the box ( <, > or = )
Greater than >, Less than <, Equal to =

9 6

8 16

17 9

16 19

9 3

13 3

7 17

18 11

9 12

Write the correct symbol in the box ( <, > or = )
Greater than >, Less than <, Equal to =

3 14

19 5

13 7

12 11

2 15

19 12

5 | 17

8 3

12 9

Write the correct symbol in the box ( <, > or = )
Greater than >, Less than <, Equal to =

8 14

5 7

1 7

19 4

5 7

10 7

18 4

12 15

4 9

Write the correct symbol in the box ( <, > or = )
Greater than >, Less than <, Equal to =

18 1

1 8

1 7

5 1

6 3

17 4

5 8

20 7

1 11

Write the correct symbol in the box ( <, > or = )
Greater than >, Less than <, Equal to =

15 13

13 2

13 14

13 15

8 2

19 2

20 20

6 9

8 15

4 7 17

Write the correct symbol in the box ( <, > or = )
Greater than >, Less than <, Equal to =

7 9

6 9

17 5

4 20

9 3

4 10

15 9

17 1

13 14

Write the correct symbol in the box ( <, > or = )
Greater than >, Less than <, Equal to =

1 11

2 1

15 9

16 6

14 6

5 10

18 18

15 16

9 15

Write the correct symbol in the box ( <, > or = )
Greater than >, Less than <, Equal to =

12 8

4 8

8 16

4 1

4 15

18 11

3 | 3

2 2

13 20

Write the correct symbol in the box ( <, > or = )
Greater than >, Less than <, Equal to =

12 12

3 11

16 14

4 16

13 2

15 | 14

11 5

1 17

Write the correct symbol in the box ( <, > or = )
Greater than >, Less than <, Equal to =

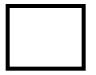

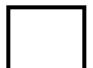

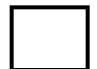

Write the correct symbol in the box ( <, > or = )
Greater than >, Less than <, Equal to =

5 18

9 11

14 16

3 5

9 | 13

17 13

8 1

19 16

13 12

Write the correct symbol in the box ( <, > or = )
Greater than >, Less than <, Equal to =

11 19

5 10

19 4

8 18

7 11

3 9

11 5

18 3

18 14

Write the correct symbol in the box ( <, > or = )
Greater than >, Less than <, Equal to =

16 14

7 13

17 2

4 6

5 5

14 15

19 15

19 15

7 \_\_\_\_ 4

Write the correct symbol in the box ( <, > or = )
Greater than >, Less than <, Equal to =

16 7

5 4

7 2

6 3

3 9

5 20

13 9

17 13

6 20

Write the correct symbol in the box ( <, > or = )
Greater than >, Less than <, Equal to =

12 5

17 14

13 5

15 17

6 9

6 7 17

14 20

8 5

3 \_\_\_\_ 9

Write the correct symbol in the box ( <, > or = )
Greater than >, Less than <, Equal to =

2 14

3 13

4 4

12 18

16 10

16 10

6 | 16

7 11

20 \_\_\_\_ 9

Write the correct symbol in the box ( <, > or = )
Greater than >, Less than <, Equal to =

10 6

10 5

2 15

3 12

15

12 12

13 | 2

8 14

19 1

Write the correct symbol in the box ( <, > or = )
Greater than >, Less than <, Equal to =

8 6

7 10

2 10

10 6

10 7

7 12

13 5

9 5

11 9

Write the correct symbol in the box ( <, > or = )
Greater than >, Less than <, Equal to =

Write the correct symbol in the box ( <, > or = )
Greater than >, Less than <, Equal to =

2 13

3 3

18 6

10 4

2 5

7 16

5 8

12 8

9 6

Write the correct symbol in the box ( <, > or = ) Greater than >, Less than <, Equal to =

Write the correct symbol in the box ( <, > or = )
Greater than >, Less than <, Equal to =

10 12

14 14

14 6

15 15

14 19

8 18

16 | 19

2 13

15 \_\_\_\_\_2

Write the correct symbol in the box ( <, > or = )
Greater than >, Less than <, Equal to =

7 18

3 19

12 9

15 8

1 19

15 11

11 12

12 6

13 6

Write the correct symbol in the box ( <, > or = )
Greater than >, Less than <, Equal to =

16 3

5 9

19 16

8 6

13

8

10

5

4 | 16

17 4

9 19

Write the correct symbol in the box ( <, > or = )
Greater than >, Less than <, Equal to =

7 20

19

17 19

18 5

8 11

13 2

19 | 13

16 19

7 19

Write the correct symbol in the box ( <, > or = )
Greater than >, Less than <, Equal to =

6 2

1 4

19 12

2 6

7 12

16 12

10 1

4 2

13 10

Write the correct symbol in the box ( <, > or = )
Greater than >, Less than <, Equal to =

17 3

11 6

19 11

15 11

2 1

9 15

4 6

9 15

14 17

Write the correct symbol in the box ( <, > or = )
Greater than >, Less than <, Equal to =

3 18

3 4

2 7

14 1

4 5

20 19

6 14

5 5

9 19

Write the correct symbol in the box ( <, > or = )
Greater than >, Less than <, Equal to =

8 13

20 10

8 16

5 5

10 10

13 4

8 2

5 15

11 7

Write the correct symbol in the box ( <, > or = )
Greater than >, Less than <, Equal to =

12 2

7 9

15 11

17 9

3 4

5 16

11 | 12

10 15

11 \_\_\_\_ 3

Write the correct symbol in the box ( <, > or = )
Greater than >, Less than <, Equal to =

2 20

13 11

4 18

17 11

3

18 16

9 4

4 7

11 10

Write the correct symbol in the box ( <, > or = )
Greater than >, Less than <, Equal to =

5 7 17

8 14

3 11

10 20

10 2

7 6

17 15

16 \_\_\_\_ 7

Write the correct symbol in the box ( <, > or = )
Greater than >, Less than <, Equal to =

16 9

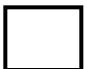

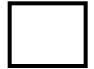

Write the correct symbol in the box ( <, > or = )
Greater than >, Less than <, Equal to =

18 9

19 10

6 19

17 8

16 12

6 | 16

7 8

13 13

Write the correct symbol in the box ( <, > or = )
Greater than >, Less than <, Equal to =

19 7

8 6

18 4

4 7

18 12

6 9

20 6

7 12

Write the correct symbol in the box ( <, > or = )
Greater than >, Less than <, Equal to =

11 2

1 10

7 15

2 20

5

2 3

12 5

9 6

9 \_\_\_\_\_ 2

Write the correct symbol in the box ( <, > or = )
Greater than >, Less than <, Equal to =

10 19

12 19

13 10

2 16

17 7

2 20

14 11

11 18

5 \_\_\_\_ 9

Write the correct symbol in the box ( <, > or = )
Greater than >, Less than <, Equal to =

18 19

8 19

13 14

7 12

8

6

12 7

15 3

Write the correct symbol in the box ( <, > or = )
Greater than >, Less than <, Equal to =

5 12

1 14

2 2

19 4

18 3

11 16

6 16

12 3

18 20

Write the correct symbol in the box ( <, > or = )
Greater than >, Less than <, Equal to =

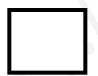

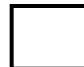

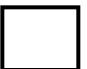

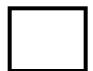

Write the correct symbol in the box ( <, > or = )
Greater than >, Less than <, Equal to =

3 15

8 9

11 9

13 8

13 12

2 9

18 | 10

11 2

8 17

Write the correct symbol in the box ( <, > or = )
Greater than >, Less than <, Equal to =

Write the correct symbol in the box ( <, > or = )
Greater than >, Less than <, Equal to =

11 13

1 9

12 11

18 15

18

16 4

12 7

10 14

5 13

Write the correct symbol in the box ( <, > or = )
Greater than >, Less than <, Equal to =

14 15

6 2

5 3

4 15

12 15

6 15

14 | 17

8 13

4 \_\_\_\_ 5

Write the correct symbol in the box ( <, > or = )
Greater than >, Less than <, Equal to =

19 2

9 9

9 11

4 19

18 14

15 12

9 | 9

18 8

16 5

Write the correct symbol in the box ( <, > or = )
Greater than >, Less than <, Equal to =

5 9

4 11

3 7

19 5

10

18

7

2 13

15 15

6 15

Write the correct symbol in the box ( <, > or = )
Greater than >, Less than <, Equal to =

6 12

16 2

9 14

10 9

13 18

4 11

11 17

6 7

17 9

Write the correct symbol in the box ( <, > or = )
Greater than >, Less than <, Equal to =

Write the correct symbol in the box ( <, > or = )
Greater than >, Less than <, Equal to =

8 3

8 19

4 7

18 9

18 14

19 7

10 | 11

13 12

15 12

Write the correct symbol in the box ( <, > or = )
Greater than >, Less than <, Equal to =

16 20

18 8

10 17

12 2

15 6

8 15

2 10

18 11

15 16

Write the correct symbol in the box ( <, > or = )
Greater than >, Less than <, Equal to =

13 [

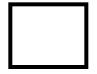

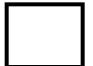

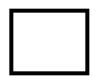

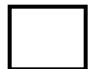

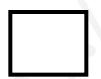

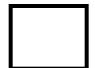

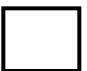

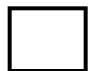

Write the correct symbol in the box ( <, > or = )
Greater than >, Less than <, Equal to =

19 16

13 8

19 1

18 18

8 14

4 20

19 | 15

5 19

16 13

16 \_\_\_\_ 15

Write the correct symbol in the box ( <, > or = )
Greater than >, Less than <, Equal to =

11 12

3 11

14 8

14 17

Write the correct symbol in the box ( <, > or = )
Greater than >, Less than <, Equal to =

2 7

15 17

2 6

13 12

11 19

16 9

3 | 11

13 1

14 8

Write the correct symbol in the box ( <, > or = )
Greater than >, Less than <, Equal to =

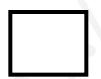

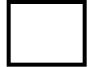

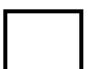

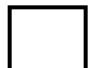

Write the correct symbol in the box ( <, > or = )
Greater than >, Less than <, Equal to =

3 7

7 18

13 10

19 16

6 2

17 13

16 9

8 11

4 \_\_\_\_ 18

Write the correct symbol in the box ( <, > or = )
Greater than >, Less than <, Equal to =

13 15

19 3

10 18

11 13

7 18

1 5

19 10

18 8

16 \_\_\_\_ 15

Write the correct symbol in the box ( <, > or = )
Greater than >, Less than <, Equal to =

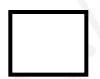

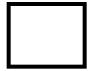

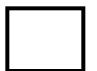

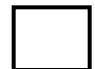

Write the correct symbol in the box ( <, > or = )
Greater than >, Less than <, Equal to =

. 15

15

15 5

17 20

4 6

6 19

15 14

11 16

6 17

Write the correct symbol in the box ( <, > or = )
Greater than >, Less than <, Equal to =

3 7

20 6

14 6

19 19

9

15

19 15

19 15

8 \_\_\_\_\_ 5

Write the correct symbol in the box ( <, > or = )
Greater than >, Less than <, Equal to =

17 8

4 13

15 3

2 1

12 10

14 14

11 | 12

11 10

12 \_\_\_\_ 2

Write the correct symbol in the box ( <, > or = )
Greater than >, Less than <, Equal to =

10 6

16 10

3 19

12 4

18 6

3 14

4 10

9 16

2 \_\_\_\_ 5

Write the correct symbol in the box ( <, > or = )
Greater than >, Less than <, Equal to =

16 3

5 6

16 1

7 6

17 11

13 | 12

12 16

2 15

Write the correct symbol in the box ( <, > or = )
Greater than >, Less than <, Equal to =

4 10

6 16

5 5

2 8

19 19

9 4

4 3

4 11

10 14

Write the correct symbol in the box ( <, > or = )
Greater than >, Less than <, Equal to =

7 7 17

11 6

5 20

13 11

20 10

15 11

7 9

8 7

4 1

Write the correct symbol in the box ( <, > or = )
Greater than >, Less than <, Equal to =

3 15

6 9

6 9

18 16

20 9

13 14

12 12

1 3

6 14

Write the correct symbol in the box ( <, > or = )
Greater than >, Less than <, Equal to =

Write the correct symbol in the box ( <, > or = )
Greater than >, Less than <, Equal to =

16 14

15 8

12 12

13 20

10

18 8

19 | 15

13 13

Write the correct symbol in the box ( <, > or = )
Greater than >, Less than <, Equal to =

3 6

3 4

4 1

19 15

5 6

12 19

20 20

9 9

3 4

Write the correct symbol in the box ( <, > or = )
Greater than >, Less than <, Equal to =

17 19

13 8

14 13

18 11

14 12

6 15

8 19

4 9

12 \_\_\_\_ 7

6 7 17

Write the correct symbol in the box ( <, > or = )
Greater than >, Less than <, Equal to =

19 「

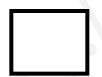

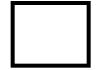

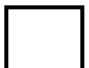

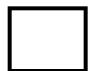

Write the correct symbol in the box ( <, > or = )
Greater than >, Less than <, Equal to =

Write the correct symbol in the box ( <, > or = )
Greater than >, Less than <, Equal to =

6 4

9 14

14 9

11 9

13 2

13 5

14 | 13

6 7

15 \_\_\_\_ 5

Write the correct symbol in the box ( <, > or = )
Greater than >, Less than <, Equal to =

15 9

15 17

18 8

20 8

6 19

11 19

3 9

18 16

12 3

Write the correct symbol in the box ( <, > or = )
Greater than >, Less than <, Equal to =

3 18

9 7

13 20

17 13

11 10

8 7

6 | 13

1 8

7 \_\_\_\_\_ 3

Write the correct symbol in the box ( <, > or = )
Greater than >, Less than <, Equal to =

| 11 | 17 |
|----|----|
|----|----|

Write the correct symbol in the box ( <, > or = )
Greater than >, Less than <, Equal to =

8 13

4 19

6 6

12 6

10 16

6 18

6 | 1

2 5

10 8

Write the correct symbol in the box ( <, > or = )
Greater than >, Less than <, Equal to =

9 18

9 4

11 19

15 6

6 18

11 8

3 16

16 1

5 17

Write the correct symbol in the box ( <, > or = )
Greater than >, Less than <, Equal to =

3 6

14 16

12 12

4 13

13 10

10 3

4 | 9

16 11

2 1

Write the correct symbol in the box ( <, > or = )
Greater than >, Less than <, Equal to =

4 3

5 10

11 10

16 20

16 11

18 1

6 9

6 12

8 10

Write the correct symbol in the box ( <, > or = )
Greater than >, Less than <, Equal to =

19 12

8 10

13 19

12 20

19 11

15 7

14 | 19

6 2

8 18